# *« Apports de la mathémagie dans l'enseignement secondaire : un vécu de 40 ans ».*

**Par Dominique SOUDER (\*)**

*Après 40 ans de carrière en collège ou lycée je souhaite être utile à de jeunes collègues profs de maths et à des éducateurs ou médiateurs scientifiques en parlant de mon expérience de la pratique de la magie mathématique.*

*Je suis convaincu que, utilisée en club, en classe ou au quotidien, la mathémagie, c'est à dire la pratique de tours de magie réussissant grâce aux mathématiques, est un puissant outil au service de l'enseignement des mathématiques, un moyen ludique et original d'allier divertissement et science.*

*Il sera ici question du travail en club, et du travail en classe : dans ce cas on envisagera pour quelles utilisations et à quels moments des séances devant les élèves. Je donnerai mon point de vue sur ce que la mathémagie :*

*- peut apporter à nombre d'élèves*

- *- peut changer dans le regard de la société envers les mathématiques*
- *- a suscité souvent dans le regard de mes collègues*
- *- m'a apporté dans ma carrière de prof.*

\* \* \* \* \*

(\*) Dominique Souder a exercé 40 ans comme professeur de mathématiques : 20 ans de collège (essentiellement au collège Herriot de La Roche sur Yon), 20 ans de lycée (essentiellement au lycée Valin de La Rochelle). Il est retraité depuis le 1<sup>er</sup> septembre 2010.

Il a été animateur de club de jeux maths pendant 30 ans en établissement scolaire.

Il est secrétaire de la Fédération Française de Jeux Mathématiques, qui aura 31 ans en 2017, et organise chaque année un championnat international de jeux mathématiques dont la finale a lieu à Paris les derniers vendredi et samedi d'août. Une trentaine de livres d'annales du championnat sont disponibles, pour divers niveaux de concurrents de 8 à 88 ans.

Il a été rédacteur en chef adjoint de la très regrettée revue Hypercube pour collégiens. Il croit dur comme fer que les mathématiques peuvent être un talent de société, et qu'on peut donner aux jeunes le goût des maths par des défis et des activités ludiques. Très soucieux d'éviter tout dogmatisme, il a dorloté ses élèves en les guidant de la façon la plus concrète et efficace possible, mais en veillant à ce qu'ils puissent développer rapidement leur créativité personnelle et acquérir une confiance en eux qui leur donnera le courage de s'investir passionnément. Il a d'ailleurs réussi à faire toucher des droits d'auteur à certains de ses collégiens pour leurs articles acceptés et publiés dans la rubrique « maths et magie » de la revue Hypercube. Il a aussi écrit pendant sa scolarité avec un élève de son club lycéen (Mickaël Launay) 2 livres de défis mathématiques, qui ont été publiés chez les éditions Pôle ou Aléas. Mickaël Launay explique dans sa 100<sup>e</sup> vidéo sur micmaths.com que c'est Dominique Souder qui lui a donné à la fois le goût de la recherche et le virus de la vulgarisation mathématique.

Depuis l'an 2000, le dernier week-end de mai, place Saint Sulpice à Paris, a lieu le Salon des jeux et de la culture mathématique : Dominique Souder y tient un stand où il fait des tours de magie mathématique, toute la journée, de 10h à 20h, pendant 4 jours, avec l'aide d'élèves ou anciens élèves et de son fils aîné professeur des écoles.

Il donne des conférences-spectacles, il tient des stands pour des fêtes des maths et il anime beaucoup d'ateliers dans des lieux variés (centres scientifiques, médiathèques, établissements scolaires…) pour des publics de tous les âges, et il forme des profs ou des médiateurs à la magie mathématique, ceci dans divers pays.

**Site :** club-math-and-magie-souder.jimdosite.com

# **PLAN de l'article**

- 1) **Qu'est-ce que la mathémagie** ?
- 2) **Utilisée en club la mathémagie est un puissant outil au service de l'enseignement des mathématiques, un moyen ludique et original d'allier divertissement et science.**
- 3) **Utilisation en classe : quand, comment, pour quoi faire, à quels niveaux ?**
- 4) **Ce que la mathémagie peut apporter à nombre d'élèves**
- 5) **Ce que la mathémagie a souvent suscité dans le regard des collègues enseignants de maths : observations, questions, critiques de ceux qui ne la pratiquent pas**
- 6) **Ce que la mathémagie peut changer dans le regard de la société envers les mathématiques.**
- 7) **Ce que la mathémagie m'a apporté tout au long de mes années d'exercice de professeur de mathématiques…**
- 8) **Bibliographie.**
- 9) **Liens Internet vers des vidéos accessibles gratuitement.**
- 10) **Liens Internet vers des documents Word ou pdf accessibles gratuitement.**
- 11) **Liste des thèmes mathématiques traités en tours de magie dans les ouvrages de Dominique Souder**

*Pour un enseignant le coeur de l'article est le point 3), quant au point 11) il pourrait lui être particulièrement utile dans ses préparatifs pour la classe…*

## **1). Qu'est-ce que la mathémagie ?**

*Voici 2 exemples de tours de magie qui réussissent de façon automatique grâce aux maths et à la logique : « le sesquimètre de couturière » (sur le thème des suites arithmétiques), « le L de Fibonacci » (les bienfaits du calcul littéral et du calcul mental astucieux).*

#### *1a).* **Le sesquimètre de la couturière.**

De nos jours les mamans ont rarement le temps de confectionner leurs robes après avoir réalisé un patron, mais toutes doivent avoir un ruban souple qu'on appelle un « mètre » ou un « centimètre » de couturière, gradué de 1 à 150 sur les deux faces, et qui, donc, en fait mesure 1,50 m. Il faudrait l'appeler « sesquimètre » car « sesqui » veut dire « un et demi ».

Le tour suivant nécessite deux spectateurs pourvus chacun d'un petit papier blanc, d'un crayon et d'un trombone, et bien sûr un « sesquimètre ».

Vous êtes le magicien, et vous proposez de faire un tour à deux de vos amis. Vous inscrivez sur une feuille de papier le nombre 302 ; pliez la feuille, et placez-la en évidence sur la table en disant que vous faites une prédiction.

Demandez à votre premier ami de placer sur le « sesquimètre » son trombone à cheval, à l'endroit qu'il veut, et de noter sur son papier le nombre du ruban apparaissant sur la face terne du ruban. Demandez à votre deuxième ami de faire de même avec son trombone et son papier. Repassez le sesquimètre au premier ami et demandez-lui de noter le nombre qui apparaît cette fois-ci sur la face brillante du ruban, de l'autre côté du trombone du deuxième ami. Repassez le sesquimètre au deuxième ami et demandez-lui de noter le nombre qui apparaît sur l'envers du trombone du premier ami. Demandez à vos deux amis de faire maintenant l'addition des deux nombres qu'ils ont chacun sur leur papier.

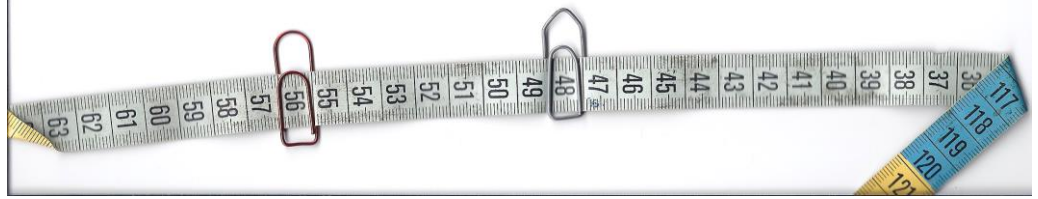

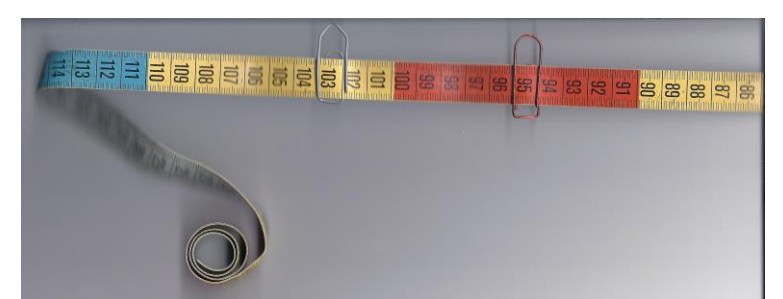

Sur l'exemple de la photo, il faut donc ajouter  $56 + 103 = 159$  d'une part,  $48 + 95 = 143$ d'autre part, puis finir par l'addition des deux totaux :  $159+143 = 302$ .

Déployez votre prédiction : c'est le même total : 302 ! Comment avez-vous fait ?

- Observez sous un trombone les deux nombres écrits sur le ruban l'un sur l'extérieur, l'autre sur l'intérieur : la numérotation de 1 à 150 est inversée sur les faces intérieure et extérieure du ruban. Vérifiez que le total de deux nombres sur les faces opposées du ruban est toujours 151 (en cm) :  $150+1=149+2=148+3=...=60+91$ , etc.

Deux trombones conduisent à additionner deux fois 151, donc à obtenir 302. Le croisement des nombres à ajouter (l'endroit de l'un des trombones, l'envers de l'autre) permet que tout le monde ne trouve pas 151, et que le « truc » du tour ne soit pas évident trop vite…

Pour qui enseigne les suites arithmétiques en classe de première, le tour précédent peut être une excellente introduction. Il donne l'intuition de ce qu'il faut faire pour obtenir la formule générale donnant la somme de termes d'une suite arithmétique. Il faut penser à ajouter les premier et dernier termes, ensuite à multiplier par le nombre de termes et enfin diviser par 2. Nul besoin de notations difficiles à comprendre et de formule à apprendre si on a compris. Après le tour, si on demande à un élève quelle est la somme des deux cents premiers entiers (de 1 à 200), celui-ci peut imaginer un ruban gradué cette fois de 1 à 200 d'un côté et de l'autre côté de 200 à 1. Il imaginera les 200 positions possibles d'un trombone dont le total donnera toujours 201 quelle que soit sa position. C'est naturellement qu'il pensera à ajouter le premier terme et le dernier (ce qui donnera 201) de la somme demandée, et à multiplier par 200, puis à diviser par 2 pour obtenir le total des nombres de 1 à 200 écrits sur une face du ruban.

## **1b). Le L de Fibonacci**

**Une suite de Fibonacci** est une succession de nombres dont les deux premiers sont laissés au choix, et dont chaque nombre à partir du troisième est la somme des deux nombres qui le précèdent. Certaines propriétés des suites de Fibonacci permettent de réaliser des tours de magie. La plus connue est sans doute celle-ci :

## **« la somme de 10 termes successifs est égale au septième terme multiplié par 11 ».**

Elle peut être présentée sous la forme d'un tour de magie ainsi… Le magicien propose à un spectateur d'écrire 2 nombres de son choix dans les 2 cases du haut d'un ensemble de 10 cases en forme de L, et ensuite de poursuivre de proche en proche le remplissage des cases du L en respectant la règle qu'un nombre doit être la somme des deux précédents. Le magicien peut se tenir éloigné, et ne revenir qu'une fois le travail terminé. Il annonce alors de suite le total des 10 cases.

Le spectateur vérifie laborieusement, éventuellement avec une calculatrice.

Le travail du magicien consiste simplement à jeter un œil au 7<sup>e</sup> terme, qui se trouve être l'angle du L et donc facile à repérer, et à le multiplier de tête par 11 (par exemple en le multipliant par 10, et en ajoutant le nombre en question).

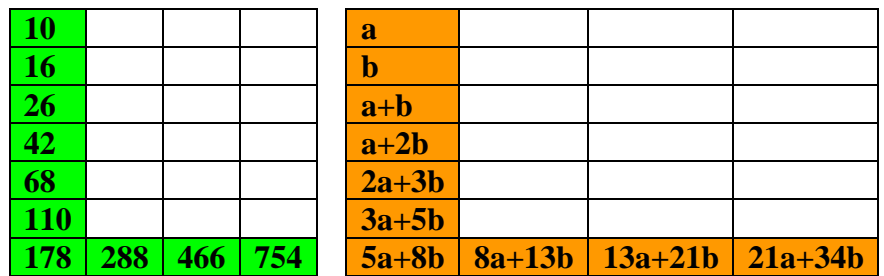

Pour le L de gauche, on multiplie le coin 178 par 11 et on trouve 1958.

L'intérêt pédagogique principal de ce tour est qu'il montre l'utilité et la puissance du calcul littéral pour la justification de la réussite du magicien quels que soient les choix de nombres par le spectateur.

En appelant a puis b les 2 premiers termes, on calcule les autres cases, on fait la somme des 10 cases et on trouve  $55a+88b$ . On compare avec le  $7<sup>e</sup>$  terme qui vaut  $5a+8b$  et on vérifie que 11(5a+8b) = 55a+88b. Le total des dix cases peut être obtenu en multipliant par 11 la valeur facilement repérable de la case qui fait le coin du L. Un intérêt supplémentaire du tour est de faire faire du calcul mental, en déclinant diverses façons de multiplier par 11 de tête (utiliser la distributivité ou le procédé basé sur l'écriture avec les chiffres à ajouter de la droite vers la gauche), et d'en profiter pour ensuite entamer des activités de calcul réfléchi.

#### **1c).** Voici maintenant **un découpage** qui permet de donner **de bonnes images mentales** de notions abstraites qu'on a parfois du mal à distinguer : l'aire et le périmètre. **« La légende de la fondation de la ville de Carthage. »**

Le magicien présente une banale feuille de papier  $21 \times 29.7$  cm à son public et lance le défi suivant : **découpez avec ces ciseaux un trou à l'intérieur de cette feuille de façon que je puisse passer debout à travers !**

Devant les yeux écarquillés de l'assistance et le manque de volontaire pour relever le défi, il indique qu'il va raconter une histoire dont la conclusion donnera la solution du défi…

En l'an 814 avant Jésus Christ, le royaume de Tyr (actuellement au Sud-Liban) avait à sa tête le roi Mutto, lequel avait deux enfants : Didon, l'aînée, et Pygmalion, le cadet. Le roi meurt. Pour monter sur le trône, Didon devait être mariée à un grand prêtre. Elle décide de prendre le pouvoir et donc épouse le grand prêtre Sicharbas ; deux jours après le mariage, celui-ci est assassiné. Didon fait faire une enquête discrète qui révèle que son frère Pygmalion est le responsable, son but étant de monter sur le trône. Didon décide alors de quitter son pays pour échapper à la soif (meurtrière) de pouvoir de son frère. Elle part en bateau vers l'ouest avec des amis fidèles.

Elle fait une escale en Afrique, sur une presqu'île qui fait partie maintenant du pays qu'on appelle Tunisie. Les indigènes ont à leur tête Iarbas : Didon lui demande l'hospitalité, mais aussi, pour elle et ses amis, « autant de terre que peut en contenir la peau d'un bœuf ». Iarbas se montre généreux mais peut-être pas très malin : Didon effectue le découpage en bandes fines de la peau de bœuf selon la tactique et le dessin qui suivent, et déplie…

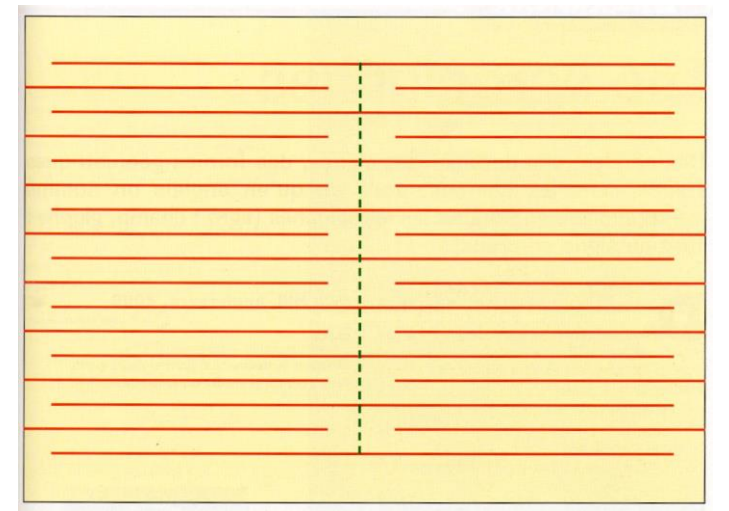

(Découper selon les traits rouges et selon les traits pointillés, sans dépasser. Avec de l'entraînement, on peut partir d'une feuille blanche, la plier en deux, découper le pli au centre en laissant intactes les extrémités du pli, puis faire des découpes parallèles à la largeur, démarrant alternativement d'un bord et de l'autre. Attention à avoir un nombre impair de découpes parallèles, au moins 13 pour obtenir une hauteur d'homme).

Le contour, par les bandelettes de peau, de la terre cédée à Didon se révèle suffisamment long pour que Didon puisse s'installer à l'intérieur et fonder Qart Hadasht (la nouvelle ville), autrement dit la ville de Carthage

Le magicien a exhibé sa feuille découpée et est passé au travers à la fin de son discours, relevant lui-même son défi. Les matheux savent bien que **l'aire et le périmètre ce n'est pas la même chose**, et se rendent compte que si la feuille n'a pas changé d'aire pendant le découpage, le périmètre par contre est devenu très grand. Certains profs seraient même prêts à faire calculer à leurs élèves le nombre de découpes à faire dans la feuille pour que ce soit un éléphant qui passe au travers de celle-ci !

L'intérêt de ce tour de magie est donc, sans avoir l'air d'y toucher, de donner des images mentales différenciées des notions délicates de périmètre et d'aire.

Les tours de magie mathématique présentés sont reproductibles par tous. Ils utilisent les mathématiques, et peuvent les faire vivre ; ils donnent de bonnes images mentales de notions ou problèmes que l'enfant pourra rencontrer dans sa scolarité, et développent ainsi son intuition. Ils ne nécessitent, pour la plupart, qu'un matériel simple à se procurer, ce qui favorise l'appropriation par les enseignants qui voudraient s'y intéresser, et ce qui permet aux élèves de les refaire à la maison en famille ou avec des amis, de façon très valorisante pour eux. Cette situation peut également contribuer à véhiculer autour des enfants l'idée positive que les mathématiques peuvent être, aussi, un talent de société.

## **2). La mathémagie en club**

Je l'ai longtemps pratiquée en collège, entre midi et 14h : les élèves ne pouvant sortir et mangeant très vite, ce club leur offrait en mi-journée une coupure si ludique et passionnante que j'ai dû très vite refuser du monde…

Voici un petit tour nécessitant un petit matériel facile à fabriquer et de coût nul…

#### - **« Pions bicolores et équation linéaire à 2 inconnues »**

Ce tour utilise 8 pions ayant le recto de couleur blanche et le verso de couleur rouge, et sur lesquels sont écrits 16 nombres différents…

## **Déroulement**

Le spectateur est invité à lancer en l'air les 8 pions : certains retombent face blanche, d'autres faces rouges. Le magicien donne instantanément le total des 8 nombres visibles sur les faces supérieures. Le spectateur vérifie avec une calculatrice. On recommence l'expérience, plusieurs totaux différents peuvent apparaître, mais le magicien est toujours aussi vif et efficace. Comment fait-il ?

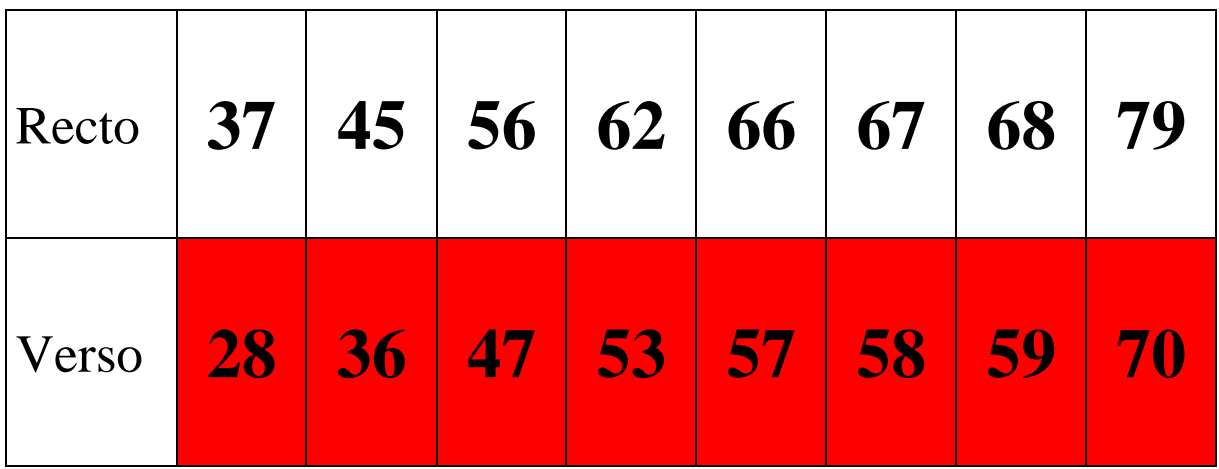

#### **Solution**

On peut commencer à réfléchir en plaçant d'abord 4 pions sur leurs faces blanches et 4 autres pions sur leurs faces rouges : le total des 8 nombres est alors 444. On peut ensuite faire plusieurs essais de lancers : le total est toujours dans les 400 et quelques…

Observons ensuite chaque pion : la valeur sur fond rouge est toujours inférieure de 9 à la valeur sur fond blanc. Si l'on tourne un pion à fond rouge (n'importe lequel) pour qu'il devienne blanc, la valeur du total augmente de 9.

Le truc du tour est le suivant : le total des 8 valeurs visibles est toujours entre 400 et 499, son chiffre des centaines est toujours 4 ; le nombre de pions côté blanc donne le chiffre des dizaines, le nombre des pions côté rouges donne le chiffre des unités. Par exemple si l'on voit 5 faces blanches et 3 faces rouges, le total des 8 nombres est 453.

Changer du rouge vers le blanc diminue de 1 le chiffre des unités (le nombre de rouges baisse de 1) et augmente de 1 le chiffre des dizaines (le nombre de blancs augmente de 1) : le bilan pour le total des nombres est :  $-1 + 10 = +9$  ce qui correspond au décalage des valeurs sur les faces rouge et blanche.

#### **Prolongement**

Inventez vos pions : trouvez quelles valeurs écrire si vous souhaitez maintenant fabriquer un jeu de 10 pions bicolores sur le même principe !

Vous allez commencer par souhaiter que 5 côtés blancs et 5 côtés rouges aient pour total 555, et conserver dans l'idée que le nombre de blancs sera le chiffre des dizaines et le nombre de rouges le chiffre des unités. Vous conservez donc l'idée que sur chaque pion la valeur sur fond blanc sera supérieure de 9 à la valeur sur fond rouge.

Quels nombres choisir ?

Pour se simplifier la vie, ajoutons une contrainte ! (Quel paradoxe !)

Imaginons qu'on passe d'un pion à l'autre, sur la face rouge, par une augmentation régulière. Mettons que la plus petite des valeurs sur fond rouge (parmi les 10 pions) soit égale à x, et qu'on augmente régulièrement d'une valeur y pour avoir les autres valeurs rouges. Celles-ci vaudront  $(x+y)$ ,  $(x+2y)$ , etc. jusqu'à  $(x+9y)$ . Les valeurs sur fond blanc vaudront :  $(x+9)$ ,  $(x+9+y)$ ,  $(x+9+2y)$ , etc. jusqu'à  $(x+9+9y)$ .

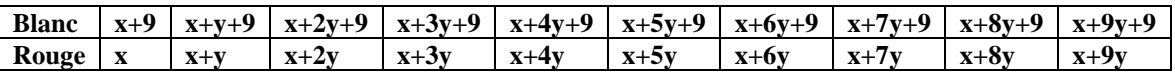

Prenons les 5 plus petites valeurs rouges et les 5 plus grandes valeurs blanches : leur total est :  $(10x + 45y + 45)$  et cela doit faire 555.

On simplifie en :  $10x + 45y = 510$  puis en :  $2x + 9y = 102$ .

C'est une équation linéaire du premier degré à deux inconnues x et y (qui doivent être des nombres entiers). On peut remarquer que 9y sera égal à  $(102 - 2x)$  soit  $2(51-x)$  et donc que 9y doit être un nombre pair. Il faut donc choisir pour y un nombre entier pair. On envisage ce qui peut se passer à partir de y = 2, avec pour valeur associée  $x = 0.5(102-9y)$ …

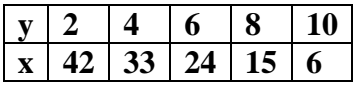

Il n'y a pas d'autre solution, car à partir de y =12 le calcul de x donnerait un nombre négatif. Vous pouvez donc fabriquer vos pions ainsi de 5 façons différentes.

Par exemple : pour  $x = 15$  et  $y = 8$  les pions seront les suivants...

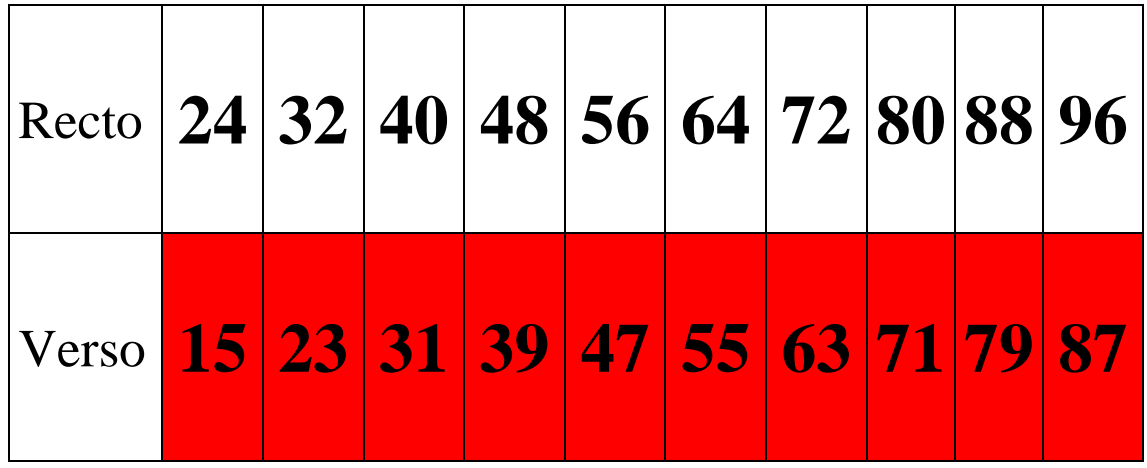

Mais vous pouvez choisir une autre solution parmi celles proposées ci-dessus : une seule équation linéaire à deux inconnues, cela laisse de la liberté !

Voici maintenant un exemple concret de situation-problème qui peut être résolu de diverses façons selon le niveau d'étude et l'âge des élèves du club, avec généralisation, et découverte d'une formule à un niveau supérieur d'études **: « La légende du mathémagicien, et la formule d'élimination d'une carte sur deux ».**

Le magicien s'adresse à un petit garçon timide qu'il veut encourager à faire de la magie mathématique :

- voilà un jeu de 52 cartes, je ne regarde pas, tu choisis celle que tu veux, tu te rappelles son nom, tu la mets sur la table face cachée, puis tu poses dessus le nombre de cartes qu'il faut pour épeler son nom, une carte par lettre. Je ne te regarde pas, fais-le.

Le petit garçon avait choisi **le deux de cœur**, il a posé dessus les cartes en s'appliquant : d-e-u-x-d-e-c-o-e-u-r, et il a obtenu un petit paquet.

Le magicien s'est retourné et a dit :

- je ne connais pas ta carte, je ne connais pas le nombre de cartes de ton petit paquet, mais voilà ce que tu vas faire :
- si ta carte est rouge tu fais passer du dessus vers le dessous une à une les cartes en épelant r-o-u-g-e, si elle est noire tu épèles n-o-i-r-e (une carte par lettre nécessaire).
- Ensuite ta carte est-elle haute (de 10 à l'as) ou basse (de 2 à 9), tu épèles soit h-a-u-t-e soit b-a-s-s-e, en faisant passer les cartes de haut en bas une à une.
- Enfin, ta carte est-elle à points ou une figure ? Tu épèles « points » (avec un s à points) ou « figure », en faisant passer les cartes une à une.
- Tu es d'accord que je ne peux pas retrouver facilement ta carte dans ce paquet mélangé ? Et pourtant je vais y arriver, en fait tu vas la retrouver toi-même mais bien sûr elle va se cacher, ce sera la carte de ton paquet qui restera la dernière dans la manipulation que je te demande de faire…

Le magicien a dit :

- Tu jettes sur la table la carte de dessus, tu fais passer la suivante en dessous de ton paquet.
- Tu jettes sur la table la carte de dessus, tu fais passer la suivante en dessous de ton paquet. Et ainsi de suite jusqu'à ce qu'il ne te reste qu'une seule carte en main*. Le petit garçon l'a retournée : c'était bien le 2 de cœur qu'il avait choisi. Bien sûr il a refait le tour, avec n'importe quelle carte, et ça a toujours marché !*

*A la maison, le petit garçon a refait le tour à sa famille. Le père du petit garçon a vu combien cela lui faisait plaisir de réussir ce tour, et sans rien lui dire il a cherché dans une librairie un livre de magie mathématique ; il en a trouvé et acheté un, et ce bouquin a changé la vie du* 

*petit garçon : « Mathématiques, magie et mystère » par Martin Gardner, vulgarisateur scientifique américain récemment disparu. D'une certaine façon, ensuite, la magie a conduit le petit garçon à étudier les mathématiques…C'était la légende de la vocation d'un mathémagicien.*

Pourquoi ce tour réussit-il automatiquement ? Y a-t-il des mathématiques là-dedans ? Cherchez toutes les longueurs possibles de noms de cartes, les nombres possibles de cartes du paquet, puis en quelle position pourra se trouver la carte choisie dans ce paquet après les trois opérations.

Ensuite étudiez dans tous les cas le procédé d'élimination décrit pour voir quelle est la carte qui reste : vous pouvez utiliser des papiers numérotés à la place des cartes... Ou bien un dessin fait sur un papier avec un crayon.

Votre démarche sera celle d'un enquêteur scientifique comme dans la résolution d'un problème mathématique.

## **Enquêtons :**

- **a. Combien de cartes possibles dans les tas selon les différents noms ?**
- **b. Quel effet ont les choix « rouge ou noire, etc. » ?**
- **c. En quelle position se trouve la carte choisie, selon la taille du tas ?**
- **d. Quand on élimine, quelle carte reste, selon la taille du tas ? Pour des élèves plus âgés, poursuivons la réflexion sur l'élimination :**
- **e. Pour des petits nombres de cartes (de 2 à 13, voire 26) concrètement**
- **f. Avec papier crayon, en barrant sur un cercle de nombres Et encore, pour des élèves de niveau première :**
- **g. Que donne comme carte finale l'élimination avec un nombre de cartes égal à une puissance de 2 ?**
- **h. Ou avec une puissance de 2 augmentée de 1, de 2, etc. (récurrence ?)**
- **i. Vérification d'une formule 2(x-2 n ) où x est le nombre de cartes et 2<sup>n</sup>la plus grande puissance de 2 inférieure strictement à x.**

En club, par analogie et extension, les élèves peuvent imaginer et créer de nouveaux jeux ou objets mathémagiques personnalisés (voir les pions bicolores), qui selon les choix du professeur et de l'enfant seront plus faciles ou plus compliqués.

Les tours peuvent donc développer la créativité de tout un chacun.

Ensuite, en les reproduisant devant un public, les capacités d'argumentation et de communication augmentent, ainsi que la confiance en soi (voir le tour d'élimination d'une carte sur deux). La mathémagie devient un sport complet, où les mathématiques conduisent à un épanouissement personnel.

## **3). Utilisation de la mathémagie en classe : quand, comment, pour quoi faire, à quels niveaux?**

## **3a). Peut-on faire de la mathémagie à tous les niveaux de l'enseignement secondaire ?**

En fin d'article (voir le point 11) vous trouverez un long récapitulatif de tous les thèmes mathématiques de notre enseignement secondaire que j'ai pu traiter au travers de tours de magie.

Un même principe mathémagique peut être décliné avec profit à des niveaux scolaires allant du Cours Elémentaire à la Terminale, pour l'entraînement à la bonne utilisation de propriétés mathématiques de niveaux divers. On va voir un exemple en démarrant par un tour accessible à un enfant de 8 ans…

Nous allons utiliser un objet conçu pour prédire le résultat de calculs donnant toujours le même nombre (qui aura un lien avec un spectateur). Cet objet a été inventé pour qu'un enfant puisse fêter de façon originale l'anniversaire de sa maman de 36 ans.

L'enfant arrive avec l'objet et 4 pions ; il demande à sa maman de placer les 4 pions : attention, un seul pion par ligne, un seul pion par colonne…

Ceci fait, il demande : Quelle est la somme des nombres écrits sous les 4 pions ? Comme c'est 36 il souhaite un bon anniversaire à sa mère.

Il demande alors de placer les 4 pions autrement, en respectant toujours la règle « un par colonne, un par ligne ». La maman s'aperçoit que c'est toujours la même somme (son âge : 36 ans) malgré des dispositions différentes des pions.

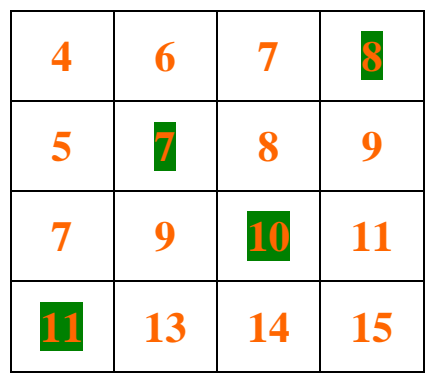

#### **Explication** :

A partir d'une ligne et d'une colonne supplémentaire formées de 8 nombres sur fond rouge, inventés pour donner un total de 36, on a construit une table d'addition pour obtenir le carton à fond blanc de 16 nombres. Chaque nombre en blanc est la somme de deux nombres rouges, l'un vertical l'autre horizontal. On a ensuite découpé la ligne et la colonne rouge avant de jouer.

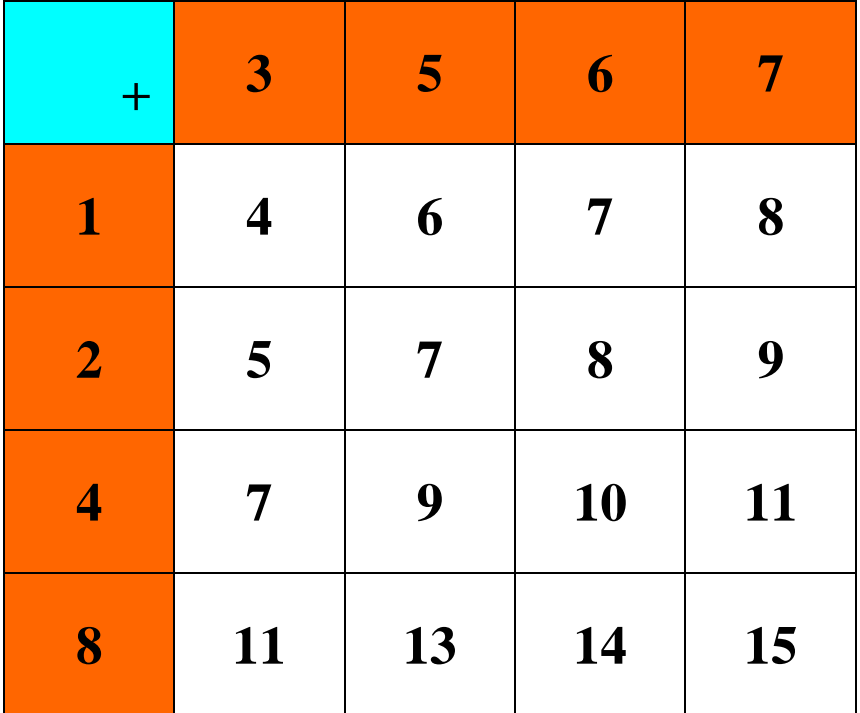

En ajoutant quatre pions on utilise chaque composante rouge une et une seule fois car il doit y avoir un pion par ligne et par colonne exactement.

Le total des quatre nombres choisis est toujours le total des huit nombres écrits sur fond rouge, c'est pour cela qu'il est constant. Si le total des huit nombres rouges est 36 le total des pions sera 36.

On peut utiliser une autre opération que l'addition pour un travail de même type.

## **Un autre exemple sur le même thème : « Objets magiques et multiplications… »**

Prenons les six nombres différents suivants 1, 2, 3, 4, 15, 25.

Si on les multiplie tous on obtient  $1 \times 2 \times 3 \times 4 \times 15 \times 25 = 9000$ .

Partageons-les en deux paquets de trois nombres, l'un qu'on note sur une ligne horizontale, l'autre qu'on note sur une colonne verticale, pour remplir les 9 cases de leur **table de multiplication** avec les 9 produits obtenus.

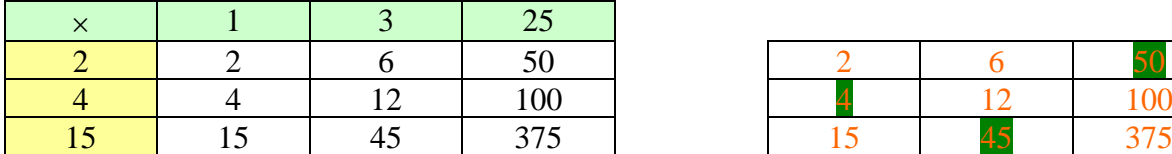

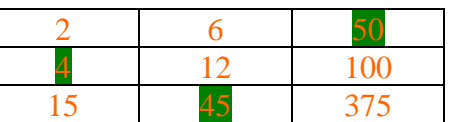

Coupons les bords du haut et de la gauche, on obtient un objet magique (à recopier par exemple sur un bout de carton…)

Le magicien écrit sur un papier une prédiction : 9000. Il plie le papier.

Il propose au spectateur de placer trois pièces sur trois cases du carré de neuf cases, de façon à ce qu'il n'y ait qu'une pièce par ligne, et qu'une pièce par colonne. Le spectateur doit ensuite multiplier les trois nombres choisis. Le magicien déplie son papier : il avait prédit le bon résultat : 9000.

## *Pourquoi ?*

Le spectateur avait choisi par exemple :  $4 \times 45 \times 50 = 9000$ . Chacun des trois nombres choisis provient de deux nombres des bords de la table d'origine, et à eux trois les six nombres différents des bords sont utilisés dans le produit, ce qui donne toujours 9000. *A vous d'inventer !*

Vous voulez joindre l'utile à l'agréable en apprenant à votre petit frère les nombres dix, cent, mille, un million, un milliard (ce que vous appellerez les puissances de 10 plus tard) ? Partez d'une table de multiplication comme la suivante :

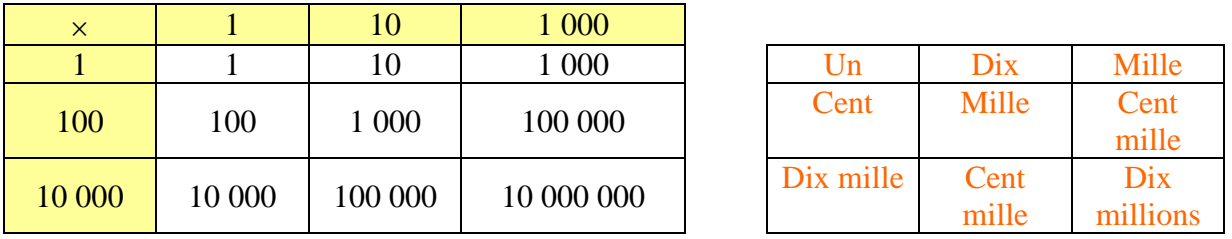

Au lieu de couper les bords habituels, et d'écrire sur un carton les neuf cases en chiffres, écrivez-les en lettres… Voilà une façon pour les plus jeunes des écoliers de se familiariser avec ses nombres et leurs écritures ! Ecrivez le futur résultat sur votre petit papier : dix milliards.

Faites faire la multiplication des trois nombres choisis (en comptant bien les zéros !) et demandez comment le résultat se prononce…

#### **Le principe mathémagique à l'oeuvre**

Soient a, b, c, A, B, C des nombres et \* une opération entre nombres comme l'addition ou la multiplication, mais pas la soustraction ou la division : il faut que cette opération soit commutative  $(a^*b=b^*a)$  et associative  $(a^*(b^*c) = (a^*b)^*c) = a^*b^*c$ . Dressez la table de Pythagore de votre opération : vous obtenez 9 résultats sur fond blanc. Entourez 3 cases sur les 9, en veillant à ce qu'il n'y en ait qu'une seule entourée par ligne et une seule par colonne. Plusieurs solutions sont possibles…

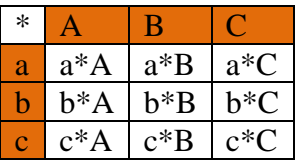

Faites agir votre opération \* entre vos trois valeurs. Changez vos 3 cases entourées en respectant toujours la consigne « une par ligne, une par colonne », faites agir votre opération : vous devriez trouver le même résultat que précédemment. Pourquoi ?

Il se trouve que quand vous faites agir \* entre vos 3 valeurs entourées, c'est finalement entre les 6 valeurs sur fond rouge, qui ont permis de dresser la table de l'opération \*, que vous la faites agir. Ainsi, par exemple :

- à partir des 3 cases (a\*A), (b\*C) et (c\*B) vous obtenez : (a\*A)\*(b\*C)\*(c\*B) qui peut s'écrire a\*b\*c\*A\*B\*C grâce aux propriétés de commutativité et d'associativité de votre opération.

- à partir des 3 cases (b\*A), (a\*C) et (c\*B) vous obtenez : (b\*A)\*(a\*C)\*(c\*B) qui peut s'écrire encore a\*b\*c\*A\*B\*C grâce aux propriétés de commutativité et d'associativité de votre opération. Etc.

Ce principe peut être utilisé avec diverses opérations possédant les bonnes propriétés, et des tableaux ayant un nombre de cases supérieur : 4x4 (on entoure 4 cases), 5x5 (on entoure 5 cases), …, 10x10 (on entoure 10 cases), etc. A partir du moment où les cases entourées respectent la consigne « une par ligne, une par colonne », le résultat de l'action de l'opération \* entre vos cases choisies sera toujours le même : ce sera celui qu'on obtient en faisant agir \* entre tous les nombres qui ont servi à dresser la table de votre opération \*.

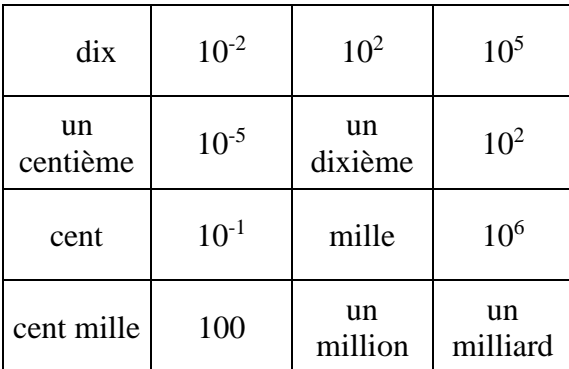

#### **Les puissances de 10 au collège**

Vous enseignez en quatrième et vous espérez faire faire à vos élèves quelques calculs d'entraînement sur les puissances de 10 à exposants entiers positifs et négatifs, sans qu'ils rechignent à la tâche, et même en leur faisant relever un défi ?

Faites-leur trouver le plus de positionnements « un par ligne, un par colonne » de 4 pions à partir du tableau ci-dessous, puis écrire et calculer les produits des puissances de 10 associées aux 4 pions… Surprise : tous les produits seront égaux ! Les élèves sauront-ils trouver pourquoi ?

Ci-dessous voici comment le tableau a été construit : c'est une table de multiplication à partir de 8 nombres sur fond rouge dont le produit est :  $1 \times 10^{-3} \times 10 \times 10^{4} \times 10 \times 10^{2} \times 10^{2} \times$  $10^5 = 10^8$ , soit 100 000 000 ou cent millions.

Comme il n'y a qu'un seul pion sur la même ligne on ne peut utiliser deux fois le nombre rouge de cette ligne pour des jetons différents. Comme il n'y a qu'un seul pion sur la même colonne on ne peut utiliser deux fois le nombre rouge de cette colonne pour des jetons différents. Les quatre jetons utilisent donc les huit nombres rouges. Le produit des quatre jetons est égal au produit des huit nombres rouges, c'est pour cela qu'on trouve toujours le même résultat final.

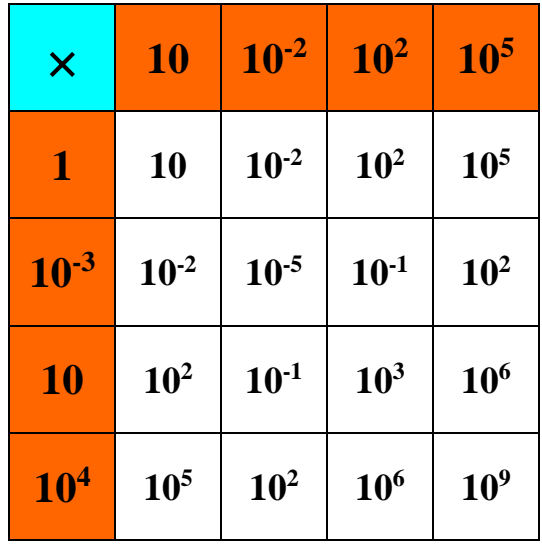

## **Et au lycée alors ?**

Les occasions seront encore plus nombreuses de mettre en œuvre le principe magique qui nous occupe, pour faire passer des notions parfois ingrates, ou pour varier les présentations d'exercices d'entraînement à l'application de certaines propriétés fondamentales...

## **Les angles modulo 2 au lycée**

Trouvez le plus de positionnements possibles « un par ligne, un par colonne » de 4 pions à partir du tableau ci-dessous, puis écrivez et calculez les sommes, modulo  $2\pi$ , des 4 angles choisis.

[Pour plus d'efficacité on pourra remplacer, dans le tableau et les calculs, les mesures de certains angles par celles qui sont équivalentes entre  $0$  et  $2\pi$ ]. Que remarquez-vous après ces additions ? Pourquoi ?

> $\overline{2}$  $\pi$ 6  $5\pi$ -  $2\pi$ 3  $\pi$  $5\pi$  | 3 12 4  $3\pi$ -  $3\pi$ 4  $\pi$  | 11 $\pi$ 12 7 $\pi$ 6 - 2  $\pi$  $2\pi$  |-3  $\pi$ 11 $\pi$ 12 -  $3\pi$  1 7 4 4  $\pi$  | 17 $\pi$ 12

#### **Additions de logarithmes**

Trouvez le plus de positionnements possibles « un par ligne, un par colonne » de 4 pions à partir du tableau ci-dessous, puis écrivez et calculez les sommes des 4 nombres choisis.

[On pourra s'aider de l'écriture de toutes les cases sous la forme du Ln d'un rationnel]

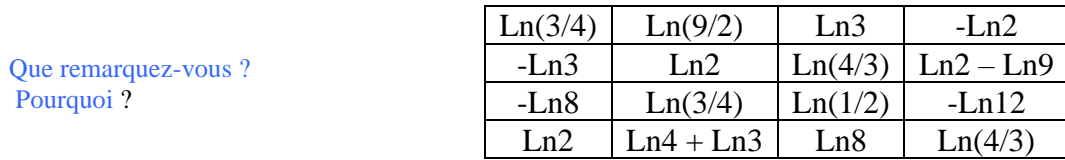

#### **Multiplications d'exponentielles**

Trouvez le plus de positionnements possibles « un par ligne, un par colonne » de 4 pions à partir du tableau ci-dessous, puis écrivez et calculez les produits des 4 nombres choisis.

[On pourra mettre tous les nombres sous la forme  $e^k$  avec k rationnel]

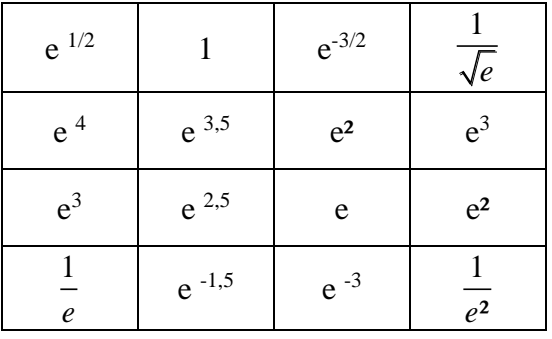

Que remarquez-vous ?

Vérifiez que ce tableau 4x4 peut être celui d'une table de multiplication, en imaginant pour les cases colorées des valeurs adaptées permettant sa construction :

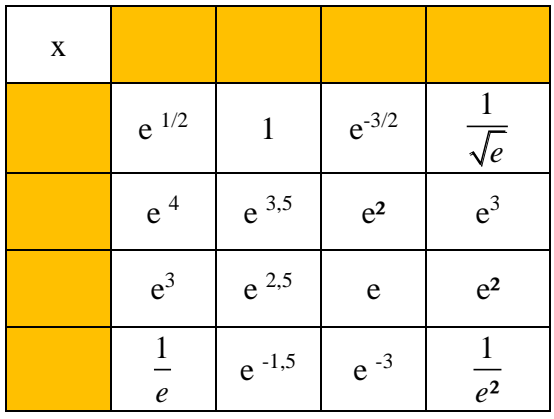

#### **Additions de nombres complexes**

Trouvez le plus de positionnements possibles « un par ligne, un par colonne » de 4 pions à partir du tableau ci-dessous, puis écrivez et calculez les sommes des 4 nombres choisis. Que remarquez-vous ? Pourquoi ? Proposez une manière dont on a pu construire ce tableau.

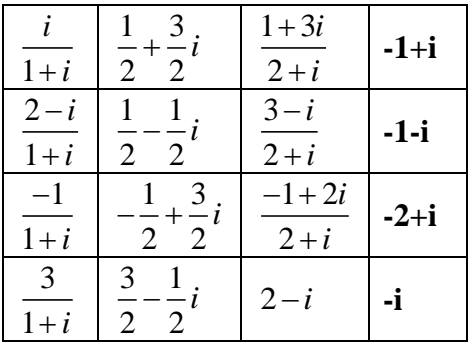

#### **Multiplications de nombres complexes**

Trouvez le plus de positionnements possibles « un par ligne, un par colonne » de 4 pions à partir du tableau ci-dessous, puis écrivez et calculez les produits des 4 nombres choisis. [On pourra mettre toutes les cases sous la forme  $\alpha e^{k i \pi}$  avec  $\alpha$  réel et k rationnel].

Que remarquez-vous ? Pourquoi ? Proposez une façon dont on a pu construire ce tableau.

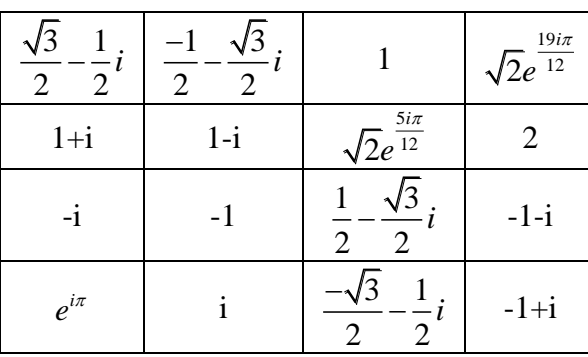

On peut envisager un prolongement informatique du principe (Excel…] : mais attention aux **valeurs approchées**… Il faut un tableur capable d'afficher des valeurs exactes (exemple XCAS…). A vous de poursuivre l'aventure.

On peut encore prolonger à d'autres thèmes mathématiques : la multiplication de matrices, etc. : A vous de jouer !

#### **3b). Quelle utilisation en classe, à quels moments ?**

On peut faire des tours de mathémagie comme applications de propriétés et entraînement à les utiliser en fin de leçon : le « principe mathémagique » dont on vient de parler en est un exemple. Cela peut être une façon de donner un côté ludique à des exercices répétitifs.

On peut utiliser des tours en introduction de leçon : le ruban de couturière présenté précédemment en est un exemple pour démarrer la leçon sur les suites arithmétiques.

En récompense ludique en fin de cours, sans lien avec une leçon, on peut faire un tour avec pour but de donner des images mentales et de l'intuition qui serviront dans des notions difficiles de classes futures : par exemple la « légende de Carthage » sur la distinction aire et périmètre, ou encore « le sesquimètre de couturière » sur la somme de termes d'une suite arithmétique.

Pendant un cours, pour aider à comprendre ce qui se passe, ou donner l'intuition qu'il y a quelque chose à comprendre, on peut faire des tours…

Voici deux exemples :

**- Ex. 1. En cinquième**, la règle de produit des signes associée à un tour de cartes :

## **« Multipliez les signes pour gagner le pari ! »**

## **Déroulement du tour**

Le magicien fait prélever par un spectateur, dans un jeu de 32 cartes, autant de cartes que celui-ci le désire. Le spectateur est invité à retourner parmi ses cartes autant de cartes qu'il le souhaite, devant le magicien, et ensuite il bat son paquet de cartes : c'est un mélange de cartes faces en haut ou faces en bas. Le magicien écrit une prédiction sur un papier.

Le magicien donne du travail au spectateur : il lui faut extraire de son paquet, à partir du haut, les deux premières cartes...

- si elles sont tournées toutes les deux faces en bas, ou si elles sont tournées toutes les deux faces en haut, elles seront remplacées par une carte face en bas qui sera placée sous le paquet. Plus précisément, si les deux cartes étaient faces en bas on peut prendre l'une ou l'autre pour la mettre en dessous du paquet, et on élimine sur la table celle qui reste ; si les deux cartes étaient toutes les deux faces en haut, on en élimine une sur la table, on retourne l'autre qui va prendre sa place face en bas sous le paquet.

- si elles sont tournées toutes les deux de façon différente, c'est à dire l'une face en haut, l'autre face en bas, on place celle qui est face en haut sous le paquet et on élimine sur la table celle qui était face en bas.

Après ce premier travail le paquet tenu par le spectateur contient une carte de moins. Il faut continuer selon le même principe, à partir des deux cartes supérieures du paquet, à diminuer la grosseur du paquet d'une carte à chaque processus, ceci jusqu'à ce qu'il ne reste plus que deux cartes, puis enfin une seule.

Le magicien déplie le papier contenant sa prédiction : il avait deviné si la carte qui resterait la dernière serait tournée face en haut ou face en bas. Pari réussi ! **Explication**

Deux cartes faces en haut donnent une carte face en bas, deux cartes faces en bas donnent une carte face en bas, cela rappelle les règles de multiplication des signes des nombres relatifs, soit -  $\times$  - = + et +  $\times$  + = +.

Deux cartes l'une face en haut l'autre face en bas cela donne une carte face en haut, et ceci rappelle les règles de signes  $-x + = -e$  et  $+x - = -$ .

Le terme "face en haut" correspond au signe - et le terme "face en bas" au signe +.

Le processus de remplacement de deux cartes par une seule correspond au remplacement du produit de deux relatifs par leur résultat, à l'intérieur d'une ligne de calcul d'un produit d'un grand nombre de facteurs.

Le magicien compte mentalement les cartes que met faces en haut le spectateur (les battre ensuite ne change pas ce nombre). On sait que quand on multiplie un nombre impair de signes moins, le résultat du calcul est négatif, et que quand on multiplie un nombre pair de signes moins, le résultat est positif. Si le nombre de cartes mises faces en haut est impair, la dernière carte sera face en haut. Si le nombre de cartes mises faces en haut est pair, la dernière carte sera face en bas. La prédiction est aisée à faire.

#### **Une variante possible, pour 2 spectateurs...**

Le paquet de 32 cartes est séparé en deux tas qui peuvent être inégaux, l'un reste faces en bas, l'autre est retourné faces en haut. On superpose les deux paquets, on mélange le tout. En prétextant de répartir équitablement le travail qui suivra entre deux spectateurs, le magicien distribue carte après carte en deux tas alternativement les cartes. Chaque spectateur reçoit un tas de 16 cartes dont certaines sont faces en bas et d'autres faces en haut.

Le magicien écrit une prédiction sur un papier.

Le magicien invite chaque spectateur à suivre le processus d'élimination décrit cidessus pour son propre paquet (remplacement à partir du haut de 2 cartes par une, etc.).

Quand il ne reste plus qu'une carte à chaque spectateur, on les rassemble en un tas de 2 cartes auquel on applique la même règle. Il ne reste qu'une carte.

La prédiction est dévoilée et correspond au résultat final : soit une carte face en bas, soit une carte face en haut.

## **Explication**

Le magicien, pendant qu'il redistribue en deux tas les cartes, compte combien il y aura de cartes, parmi les 32, qui seront faces en haut dans les tas qu'il tendra aux spectateurs. Si c'est un nombre pair le résultat final sera une carte face en haut ; si c'est un nombre pair le résultat final sera une carte face en bas.

Le magicien peut aussi prédire pour chaque personne quelle sera sa dernière carte, s'il a pris soin de compter dans chaque tas le nombre de cartes faces en haut.

**- Ex. 2. En 1 ère S** sur la limite d'une suite de Fibonacci et prédiction des premières valeurs décimales d'un quotient. Voici le tour « **La limite de la divination »…**

Pour un cours de maths sur les suites et la limite éventuelle d'une suite  $(u_n)$ , vous avez peut-être évoqué la suite de Fibonacci : 1, 1, 2, 3, 5, 8, 13, 24, 34, 55, 88, 143, 231, 374, 605, etc. vérifiant la relation u  $_{n+2} = u_{n+1} + u_n$  pour tout entier n. Vous avez fait découvrir la limite, quand n tend vers l'infini, des quotients  $\frac{u_{n+1}}{u_{n+1}}$ *u*  $+1$  de cette suite, qui est le nombre le nombre d'or

*n* valant  $\frac{1+\sqrt{5}}{2}$ 2  $+\sqrt{5}$ , dont une valeur approchée par défaut est 1,618. On peut généraliser

*u*

l'appellation « suite de Fibonacci » à une suite ne commençant pas obligatoirement par les deux valeurs entières 1 et 1, mais qui vérifie bien, à partir du troisième terme, la relation exprimant qu'un terme est la somme des deux termes qui le précède. La limite des quotients

 $u_{n+1}$  de cette suite de Fibonacci généralisée est aussi le nombre d'or. *n u*

Voici un prolongement sous forme de tour de mathémagie…

## **Déroulement**

Le magicien pose une enveloppe sur la table, en disant qu'elle contient une prédiction qu'il a eue pendant la nuit.

Le magicien fait choisir à un spectateur deux entiers quelconques inférieurs à 20, puis demande de les additionner. Il fait ensuite additionner ce dernier nombre avec le précédent, et continuer ainsi de suite (un nombre étant la somme des deux précédents) jusqu'à ce qu'on ait 15 nombres successifs. Le magicien tend une calculatrice et demande à sa victime de diviser son 15ème nombre par son 14ème. Le magicien déclare alors qu'il a vu en rêve les premiers chiffres du résultat, plus précisément sa partie entière et les trois premiers chiffres après la virgule. L'enveloppe est ouverte, sur laquelle on lit en effet 1,618 ce qui se révèle être en effet le début du résultat affiché par la calculatrice.

## **Explication**

Selon les deux valeurs choisies au départ, les valeurs  $\frac{u_{n+1}}{u_{n+1}}$ *n u u*  $\pm$  du quotient d'un terme par le

précédent se rapprochent plus ou moins vite, quand on augmente n, d'une valeur commençant par 1,618. Elles encadrent de plus alternativement en dessous et au-dessus la valeur du nombre d'or. Exemple :

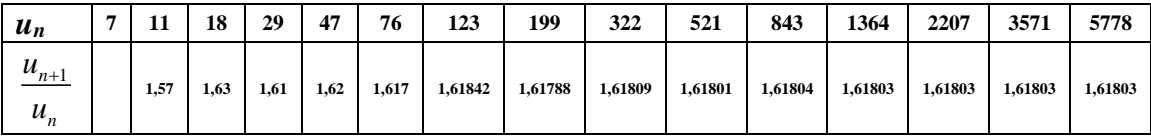

Ici c'est à partir de u<sub>9</sub>/u<sub>8</sub> que le quotient vaut toujours 1,618… mais parfois il faut pousser les indices plus loin. Avec la précaution d'avoir 15 nombres écrits, dans le cas de deux nombres

quelconques inférieurs à 20 choisis au départ, le magicien s'est assuré que <sup>415</sup> 14 *u*  $\frac{u_{15}}{u_{14}}$  vaudra

toujours 1,618… On peut faire un travail sur Excel en envisageant les 19x19 = 361 cas de choix de couple de nombres au départ, et vérifier que le quotient est toujours 1,618 quand on

pousse à  $\frac{u_{15}}{1}$ 14 *u*  $\frac{u_{15}}{u_{14}}$  alors que ce ne serait pas toujours le cas pour des indices inférieurs. En tant que

tour de magie celui-ci ne doit pas être répété car la prédiction conduit à coup sûr à 1,618 quel que soit le choix des deux nombres de départ par le spectateur, mais en tant que tour pédagogique on gagnera à le refaire avec beaucoup de valeurs différentes.

## **3c). Dans des moments de doute ou de conflit avec les élèves du style « à quoi ça sert les maths ? »**

**-** Exemple de remise en question : « pourquoi compter avec des lettres ? ». Le tour développé plus haut « le L de Fibo » est une réponse prouvant les bienfaits du calcul littéral pour une bonne compréhension d'un mécanisme de réussite magique**.** 

- Autre exemple : « tout cela ne sert à rien dans notre quotidien ».

Voici un tour à propos des codages utilisés dans notre vie de tous les jours :

## **« Le code ISBN à 13 chiffres des livres depuis 2007 »**

**Déroulement** d'un tour avec un livre récent…

Dans un lieu possédant une bibliothèque, ou devant un public ayant des livres dans son sac, le magicien propose de relever un défi. Un spectateur volontaire regarde la dernière page d'un livre paru depuis 2007, et va lire à haute voix le début de son code ISBN. Celui-ci devant avoir 13 chiffres, le spectateur donnera les 12 premiers chiffres de gauche, et le magicien trouvera alors le treizième et dernier chiffre (celui qui se trouve à l'extrême droite). Le magicien, muni d'un papier et d'un crayon lui servant à noter les chiffres qu'on lui donne, fait un petit calcul et réussit en moins de 30 secondes à trouver le chiffre manquant.

## **Explication**

Pour faciliter la gestion informatique, chaque livre porte un code à barres à la norme EAN 13 et un code ISBN-13 dont il est dérivé. Ce code comporte 13 chiffres, il est aujourd'hui obligatoire (depuis janvier 2007), et doit être utilisé pour tous les nouveaux codes ISBN à la place du code à 10 chiffres qui était valable jusqu'en 2006. En effet, l'ancienne numérotation est arrivée à saturation, et ne permettrait plus d'attribuer simplement des groupes de codes spécifiques aux différents éditeurs (qui devaient alors rechercher des accords avec d'autres éditeurs ayant des ressources de numéros libres dans les groupes de numérotation qui leur avaient été attribués dans le passé).

Voici comment sont choisis les treize chiffres, de gauche à droite :

- les trois premiers chiffres valent « 978 » (978 est le premier des identifiants attribués aux livres dans la codification EAN) ;

- les neuf chiffres suivants sont les neuf premiers chiffres de l'ISBN (d'abord le code de la zone géographique soit 2 pour la France, puis le code de l'éditeur avec quatre chiffres, et enfin la numérotation interne à l'éditeur avec quatre chiffres).

- le dernier chiffre (le treizième) est une clé de contrôle calculée en fonction des 12 premiers chiffres. Le magicien pour réussir le tour de magie doit donc savoir calculer cette clé de contrôle grâce aux douze premiers chiffres : voici la tactique…

Chaque chiffre de rang impair à partir de la gauche (donc en positions 1, 3, 5, 7, 9, 11) se voit attribuer un coefficient 1. Chaque chiffre de rang pair à partir de la gauche (donc en positions 2, 4, 6, 8, 10, 12) se voit attribuer le coefficient 3. On additionne les douze nombres obtenus. On divise par 10 et on s'intéresse au reste (soit « r », qui est un nombre valant de 0 à 9 selon les cas). Ensuite on calcule la différence (10−r). Si l'on trouve un résultat entre 1 et 9 compris, c'est la clé. Si l'on trouve r = 0 et donc 10− r = 10 la clé n'est pas 10 (ce n'est pas un seul chiffre), on ne note pas non plus X pour cette valeur comme avant 2007, il a été décidé que la clé serait alors 0.

#### Premier exemple :

Le livre « 60 tours magiques de maths et de logique » paru aux éditions Ellipses (code éditeur 7298) en 2012 a pour code ISBN 9782729872847. Le magicien devra retrouver le 7 final à partir des douze autres chiffres. Il note ceux-ci sur son papier en décalant ceux de rang impair et ceux de rang pair, ce qui va l'aider dans son calcul.

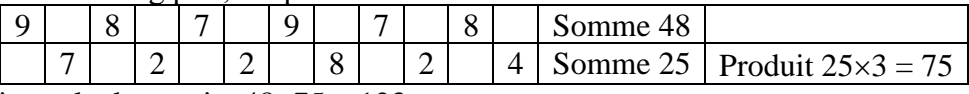

Le magicien calcule ensuite  $48+75 = 123$ .

La division par 10 se fait facilement de tête,  $123 = 12 \times 10 + 3$ ; le reste est bien sûr 3. La clé est donc  $10 − 3 = 7$ .

#### Deuxième exemple :

Le livre « Magic Mathieu multiplie les nouveaux mystères », paru aux éditions Belin (code éditeur 7011) en 2008 a pour code ISBN 9782701156460. Le magicien devra trouver le 0 final à partir des douze chiffres de gauche.

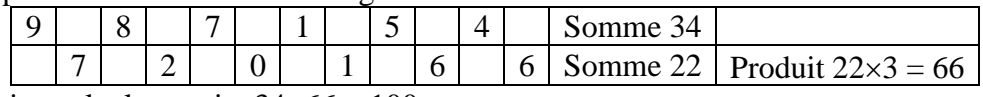

Le magicien calcule ensuite  $34+66 = 100$ .

La division par 10 se fait facilement de tête,  $100 = 10 \times 10$ ; le reste est bien sûr 0. La clé n'est pas 10−0 = 10 il a été convenu officiellement de la fixer à 0.

#### **Remarque :**

Si on ajoute, au vu du nombre de treize chiffres, tous les chiffres de rang impair à partir de la gauche (il y en a sept en comptant la clé) et le triple de la somme des six chiffres de rang pair on obtient un nombre qui est un multiple de 10 (qui se termine donc par un 0). Dans le premier exemple : on trouve  $123+7 = 130$  qui se termine par un zéro. Dans le deuxième exemple : on trouve  $100 + 0 = 100$  qui se termine par zéro.

Si l'on veut parler savamment de « congruences », on peut dire que la somme des sept chiffres de rang impair à partir de la gauche, et du triple de la somme des six chiffres de rang pair, est un résultat « congru à 0 modulo 10 », ce qui signifie que son reste entier dans la division par 10 est 0.

#### **3d). Pour l'éducation à la citoyenneté, pour faire de l'interdisciplinarité :**

Voici un tour exemplaire : « Les numéros de nos billets en euros »

Devant l'augmentation des contrefaçons des billets de la première série (parus depuis 2002)**, la Banque centrale européenne** (BCE) a commencé à introduire **une 2<sup>e</sup> série de billets en euros**, qui se caractérise par la représentation d'un portrait d'Europe (figure mythologique grecque) dans le filigrane

et l'hologramme de chaque coupure. Sa mise en place s'étalera sur plusieurs années, le billet de 5 euros est sorti le premier, celui de 10 euros est arrivé ensuite le 23 septembre 2014.

L'ajout du portrait permet en effet d'inclure de nouveaux signes de sécurité, destinés à rendre la contrefaçon des billets plus ardue : le visage est en hologramme, perceptible en inclinant le billet, et en filigrane, visible par transparence. Par ailleurs, un nombre couleur émeraude, avec effet lumineux et changement de teinte complète les deux premiers nouveaux signes de sécurité.

## **Graphisme de la série « Europe »**

Le graphisme de la série « Europe » se base sur le même thème « Époques et styles architecturaux » que la première série. Néanmoins, l'apparence des nouveaux billets a été modifiée et « rafraîchie » afin d'intégrer de nouveaux signes de sécurité améliorés, ce qui permet également de faire facilement la différence entre les deux séries.

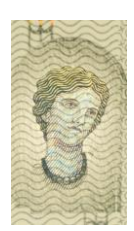

Comme pour la première série, les billets de la série « Europe » évoquent les styles architecturaux caractérisant sept périodes de l'histoire de la culture européenne, mais ils ne présentent aucun monument ou pont existant réellement. Les styles architecturaux sont les suivants :

5 euros : classique

10 euros : roman

20 euros : gothique

50 euros : Renaissance

100 euros : baroque et rococo

200 euros : architecture du XIX<sup>e</sup> siècle utilisant l'acier et le verre

500 euros : architecture du XX<sup>e</sup> siècle

C'est un graphiste indépendant de Berlin, Reinhold Gerstetter, qui a été choisi pour repenser le graphisme des billets en euros.

Chaque billet aura une couleur dominante qui contraste par rapport à la coupure précédente et suivante de la gamme. Les coupures de la deuxième série conservent les mêmes couleurs que dans la première série, à savoir gris pour le billet de 5 euros, rouge (10 euros), bleu (20 euros), orange (50 euros), vert (100 euros), jaune-brun (200 euros) et mauve (500 euros).

Le graphisme des nouveaux billets prend également en compte les pays qui ont adhéré à l'Union européenne en 2004 et en 2007 après le lancement de la première série. Les billets montrent :

- le nom de la monnaie - euro - qui apparaît non seulement en caractères romains (EURO) et grecs (EYPΩ), mais aussi en caractères cyrilliques (EBPO), du fait de l'adhésion de la Bulgarie à l'Union européenne en 2007 ;

- une carte modifiée de l'Europe, sur laquelle figurent Malte et Chypre ;

- les initiales de la Banque centrale européenne dans neuf langues. Les abréviations sont disposées selon l'ordre protocolaire de l'UE applicable aux pays et aux langues officielles, et correspondent aux combinaisons suivantes des pays et des langues officielles :

- BCE : Belgique (français), Espagne (espagnol), France (français), Italie (italien), Luxembourg (français), Portugal (portugais), Roumanie (roumain)
- ECB : Belgique (néerlandais), République tchèque (tchèque), Danemark (danois), Irlande (anglais), Lettonie (letton), Lituanie (lituanien), Pays-Bas (néerlandais), Slovénie (slovène), Slovaquie (slovaque), Finlande (suédois), Suède (suédois), Royaume-Uni (anglais)
- **ЕЦБ**: Bulgarie (bulgare)
- EZB : Allemagne (allemand), Luxembourg (allemand), Autriche (allemand)
- EKP : Estonie (estonien), Finlande (finnois)
- EKT : Grèce (grec), Chypre (grec)
- EKB : Hongrie (hongrois)
- BCE : Malte (maltais)
- EBC : Pologne (polonais)

## **Les numéros de série sur les billets de la série « Europe »**

Sur les billets de la nouvelle série, le numéro de série de chaque coupure est constitué de deux nombres imprimés au recto :

## - **un nombre horizontal imprimé en noir**

## **- et un nombre vertical imprimé dans une autre couleur**.

Le nombre horizontal comprend deux lettres et dix chiffres. La première lettre indique l'imprimerie (voir la liste ci-dessous). La deuxième lettre n'a pas de signification particulière et permet uniquement de multiplier les combinaisons possibles.

## **Lettres désignant les imprimeries**

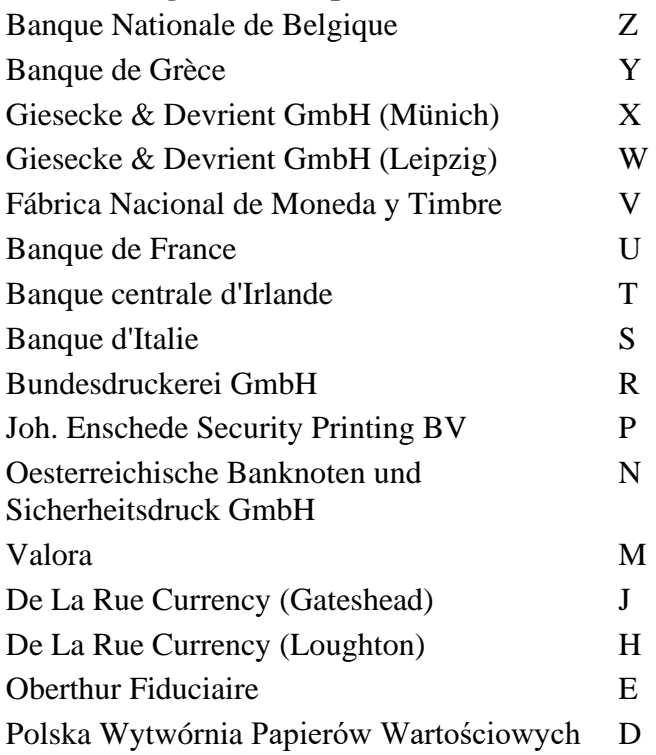

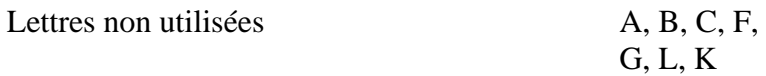

**A propos du codage du numéro horizontal…**

**On peut trouver une règle commune d'attribution des numéros des billets de première et de deuxième séries… Et se rendre compte que son billet est un faux dans le cas où la règle n'est pas respectée ! On peut aussi jouer au magicien et retrouver le dernier chiffre connaissant tout le reste du numéro, en considérant donc ce dernier chiffre comme une clef de contrôle !**

Voici le travail de vérification que vous pouvez faire, par exemple sur les billets reproduits ci-dessous :

- On ajoute tous les chiffres sans tenir compte de la ou des deux lettres,

- On rajoute à cette somme le nombre de lettres présentes sur le "numéro" horizontal du billet,

- On rajoute à cette nouvelle somme, le numéro d'ordre de la lettre dans l'alphabet (A=1, …,  $U=21, ..., Z=26$ 

- S'il y a plusieurs lettres (billets de  $2^e$  série), on ajoute la somme des numéros d'ordre des lettres dans l'alphabet.

## - **La somme de tout ça doit être un multiple de 9.**

Exemples, pour les premier et quatrième billets représentés ci-dessous :

- Numéro Z74960319429 => avec Z=26 => 26 + 7 + 4 + 9 + 6 + 0 + 3 + 1 + 9 + 4 + 2 + 9 + 1 (car 1 lettre, le  $Z$ ) = 81 (multiple de 9)

- Pour UA1069643784 => avec U=21 et A=1 => 21 + 1 + 1 + 0 + 6 + 9 + 6 + 4 + 3 + 7 + 8 +  $4+2$  (car 2 lettres, U et B) = 72 (multiple de 9).

La banque de France (lettre « U ») a fabriqué le billet de 10 € (1<sup>ère</sup> série) et le billet de 5€ (2<sup>e</sup>) série) ci-dessous, et la Banque Nationale de Belgique (lettre « Z ») celui de 50€. Où a été fabriqué le  $2^e$  billet ( $20\epsilon$ ) ? Vérifier le respect de la règle pour ce numéro.

## **Tour de magie avec un billet :**

#### **Déroulement**

Le magicien demande au spectateur de lui lire la ou les lettres de son numéro horizontal de billet, suivi de tous les chiffres sauf le dernier à droite. Après avoir noté tout cela sur un petit papier il donne très vite le chiffre manquant.

## **Explication**

Le magicien fait le travail de calcul énoncé ci-dessus.

Par exemple pour le dernier billet (celui de 5€) dont le spectateur cache le dernier chiffre (4), le magicien, après avoir bien pensé à remplacer les lettres par leur numéro dans l'alphabet, et bien pensé à ajouter dans son calcul un 2 car il y a 2 lettres, aboutit au total de 68. Comme il devrait obtenir un multiple de 9, et cherche le plus petit multiple de 9 supérieur à 68, il trouve 72 et il en conclut qu'on lui a caché le chiffre 72−68 = 4.

**Attention** : pour le premier billet (celui de 50  $\epsilon$ ) le total du magicien sans le dernier chiffre serait 72 qui est déjà un multiple de 9. Le magicien peut hésiter pour dernier chiffre manquant entre un 0 (qui donnerait 72 divisible par 9) et un 9 (qui donnerait 81 divisible par 9). Dans ce **cas particulier** la réponse est toujours 9, car il a été convenu dans la fabrication des billets que le dernier chiffre ne pouvait jamais être un 0.

*Astuce* pour gagner du temps :

Au lieu d'ajouter tous les chiffres, on peut commencer par éliminer les 9 et les nombres dont la somme fait 9 (comme 6+3, 8+1, 6+2+1, etc.) ou un multiple de 9 (comme 26+1). Ainsi dans le premier exemple : numéro Z74960319429 : avec  $Z=26 \Rightarrow 26 + 7 + 4 + 9 + 6 + 9 + 3 + 1 + 9 + 4 + 2 + 9 + 1$ on barre tout, ce qui signifie qu'on a un multiple de 9, donc il manque un 9 final.

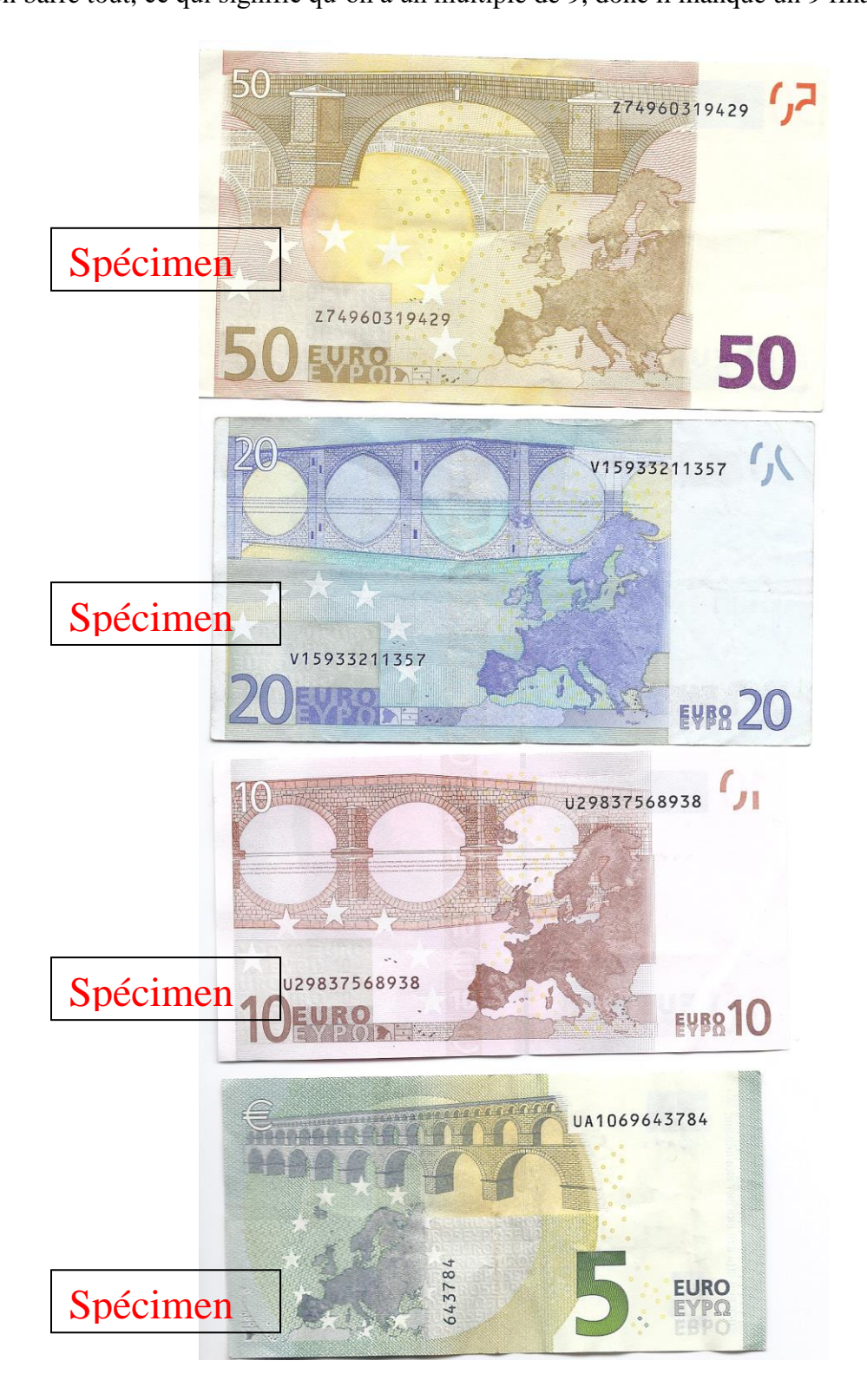

**3e).** La mathémagie, une occasion de **faire de la programmation informatique** sur ordinateur ou sur calculatrice en lien avec des tours de magie.

- Exemple 1 : « **Construire des carrés magiques pour fêter des anniversaires** » débouchant sur une algorithmique de construction de ces carrés.

J'ai déjà décrit diverses façons de fabriquer un carré magique dont la somme, supérieure ou égale à 34, est proposée par un spectateur (voir « 80 petites expériences de maths magiques », éd. Dunod, ou « 32 tours de maths pour 32 cartes », éd. ACL Kangourou). A chaque fois je faisais d'abord travailler le spectateur, qui devait fabriquer un tableau carré de 16 cases genre Sudoku avec 4 valets, 4 dames, 4 rois et 4 as respectant la règle « sur chaque ligne et sur chaque colonne il ne doit y avoir qu'une carte de chaque famille (pique, cœur, carreau, trèfle) et qu'une carte de chaque valeur (valet, dame, roi, as). »

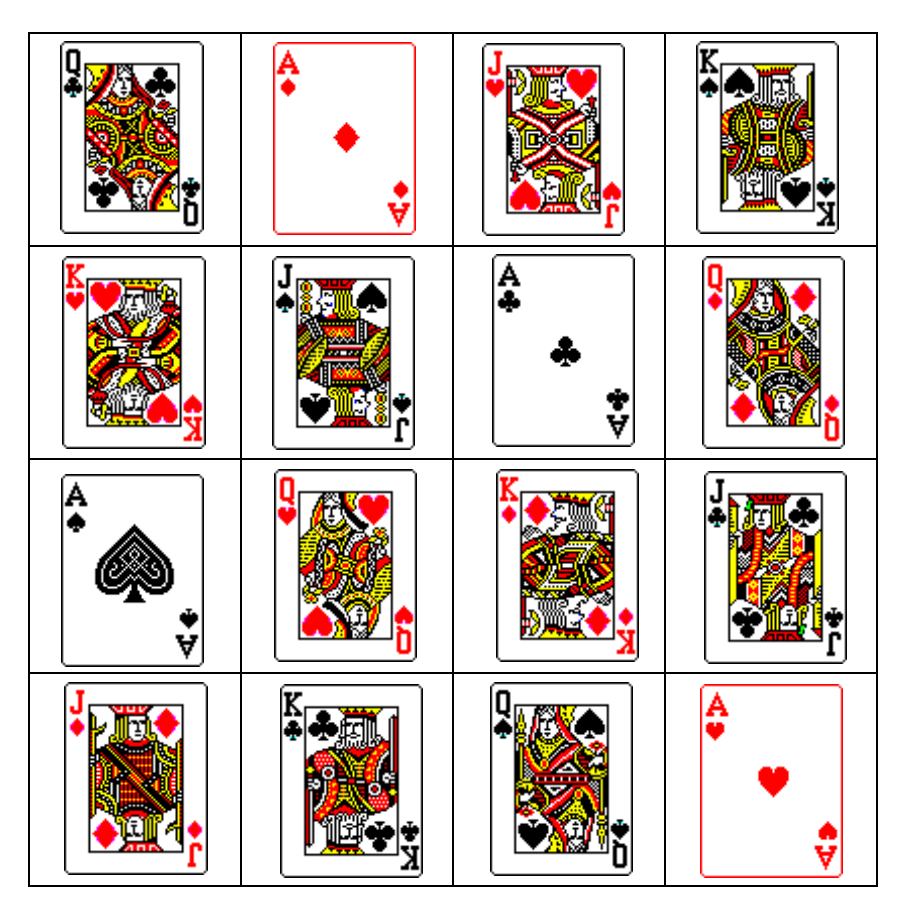

A partir du tableau formé par le spectateur, et sans voir celui-ci, je donnais les instructions pour écrire sous les 16 cartes les 16 valeurs formant un carré magique de la somme voulue.

Je rappelle ci-dessous une tactique valable parmi d'autres …

Si « n » est la somme voulue, supérieure ou égale à 34, on calcule (n-34), puis on divise ce nombre par 4, on obtient un quotient q, et un reste entier r (inférieur strictement à 4).

- On attribue pour les carreaux les valeurs  $(1+q)$  au valet,  $(2+q)$  à la dame,  $(3+q)$  au roi et  $(4+q)$  à l'as;
- On attribue pour les trèfles les valeurs  $(5+q)$  au valet,  $(6+q)$  à la dame,  $(7+q)$  au roi,  $(8+q)$ à l'as ;
- On attribue pour les cœurs les valeurs  $(9+q)$  au valet,  $(10+q)$  à la dame,  $(11+q)$  au roi,  $(12+q)$  à l'as;

- On attribue pour les piques les valeurs (13+q+r) au valet, (14+q+r) à la dame, (15+q+r) au roi, (16+q+r) à l'as.

Le tour est très beau et spectaculaire, mais un peu long, surtout si le spectateur n'est pas très porté à la logique et a du mal à réaliser seul le tableau de 16 cartes respectant les consignes.

*Le magicien peut aller plus vite, sans passer par le tableau de 16 cartes et le martyr du spectateur, pour constituer un carré magique ayant pour somme par exemple l'âge d'une personne ayant au moins 34 ans. Voici comment …*

En se basant sur la construction du tableau Sudoku de cartes à partir de ses 4 cases centrales, le magicien peut repérer un ordre de remplissage des cases comme ci-dessous, dans l'ordre alphabétique a, puis b, c, d, e, etc. Retenir la tactique pour une dizaine ou une douzaine de cases, cela suffit, car les nombres à mettre dans les dernières cases se trouvent facilement à partir de la somme magique « n » voulue.

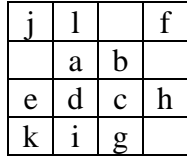

Avec un peu d'habitude les cases h, k, l ne sont pas à apprendre, mais elles peuvent faire gagner du temps si on se rappelle comment les remplir. Les 4 cases blanches cidessus se calculent en complément de trois cases d'une ligne ou d'une colonne pour atteindre la somme n.

Voici les valeurs utiles à mettre dans les cases au départ…

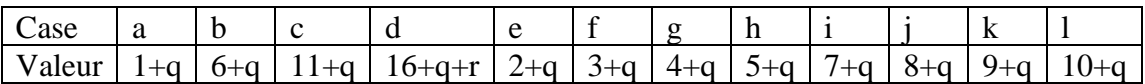

La valeur « a » est à trouver d'abord. Pour les cases abcd, la succession se fait de 5 en 5 sauf pour « d » où il faut ajouter en plus « r ». Pour les cases efgh on reprend de 1 en 1 à partir de « a ». Pour « i » il faut un saut de 2 à partir de « h » car un saut de 1 redonnerait la valeur b. Les cases ijkl se suivent de 1 en 1.

Si on veut vraiment tout retenir sur les 16 cases, les formules adaptées pour les 4 dernières cases (m, n, o, p) sont les suivantes pour un remplissage progressif des 16 cases de a à p :

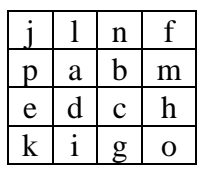

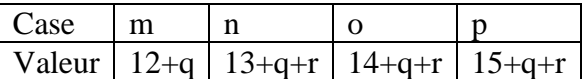

On pourra vérifier que le total de chaque ligne, chaque colonne, chaque grande diagonale est alors le même nombre (34 +4q+r).

#### - **Voici un exemple pas à pas pour fêter l'anniversaire de Papy qui a 79 ans.**

On calcule 79-34 = 45, puis  $45 = 4 \times 11 + 1$  donc q = 11 et r = 1. La valeur inférieure du carré est  $1+q=1+11 = 12$ , c'est la case « a ». Puis :  $b = 12+5 = 17$ ,  $c = 17+5 = 22$ , et comme r =1 on obtient  $d = 22+5+1 = 28$ . Après « a =12 », les cases e, f, g, h valent 13, 14, 15, 16. Ensuite un saut de 2 puis des valeurs de 1 en 1 qui sont  $i = 18$ ,  $j = 19$ ,  $k = 20$ ,  $l = 21$ .

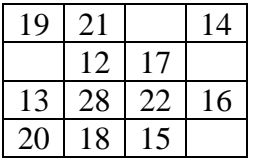

On termine…

Première colonne la case vide vaut 79-19-13-20 = 27. Troisième colonne la case vide vaut 79-17-22-15 = 25. Deuxième ligne la case à droite vaut 79-27-12-17 = 23 ; Dernière case en bas à droite : 79-20-18-15 = 26.

Voici le résultat, carré de somme magique 79 :

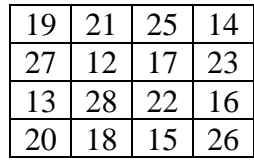

On peut remarquer qu'en plus de la somme 79 pour chaque ligne et chaque colonne, c'est aussi :

- La somme des quatre cases centrales  $12+17+22+28 = 79$
- La somme des quatre coins :  $19+14+20+26 = 79$
- La somme sur chaque grande diagonale  $19+12+22+26 = 79$  et  $20+28+17+14 = 79$
- La somme des deux cases du milieu de chaque côté avec celles du côté opposé  $(27+13)+(23+16) = 79$ ;  $(21+25)+(18+15) = 79$ .
- La somme de chaque quart de carré : en haut à gauche  $19+21+12+27 = 79$ ; en haut à droite  $25+14+17+23 = 79$ ; en bas à gauche  $13+28+20+18 = 79$ ; en bas à droite  $22+16+15+28=79.$
- La somme de deux fois deux demi-diagonales opposées  $(27+21)+(15+16) = 79$ ; et  $(13+18)+(25+23) = 79.$

- Exemple 2 : « Construire un calendrier perpétuel » donnant le jour de la semaine correspondant à une date donnée. [On utilisera sans le dire des congruences modulo7]

- Vous donnez un calendrier à votre ami du style suivant :

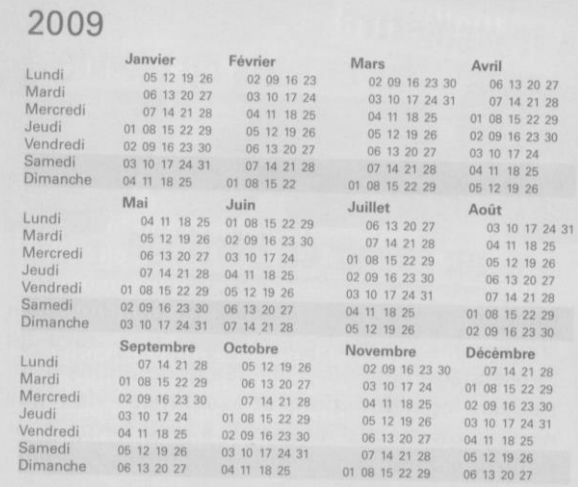

- Vous lui demandez de choisir une date de cette année, et de vous la dire (exemple : 22 août 2009)
- Vous lui annoncez alors de quel jour de la semaine il s'agit ! (Un samedi)

## **Comment réussir le tour ? Pourquoi réussit-il ?**

A l'intérieur d'un mois, le même jour correspond à des dates qui se succèdent de 7 en 7. Exemple en janvier 2009 les jeudis sont les 1, 8, 15, 22, 29 janvier. En enlevant 7 autant de fois qu'on le peut on transforme un nombre compris entre 1 et 31 en un nombre compris entre 1 et 7. Par exemple 25 devient 18, puis 11, puis 4 ; le 25 janvier tombe le même jour de la semaine que le 4 (ici dimanche).

D'un mois à l'autre il y a des changements. Comme janvier a 31 jours et que 31 = 28 + 3, il y a un décalage de 3 jours de semaine entre les mêmes dates de janvier et février. Par exemple le 25 février est un mercredi et non un dimanche comme le 25 janvier. Le décalage est 3, mais 1 jour après dimanche fait lundi, 2 jours cela fait mardi, et 3 jours cela fait mercredi.

Pour février il faut ajouter 3 au résultat qu'on aurait avec janvier.

Les corrections pour les mois se feront comme ci-dessous, de façon à se ramener à janvier pris comme origine :

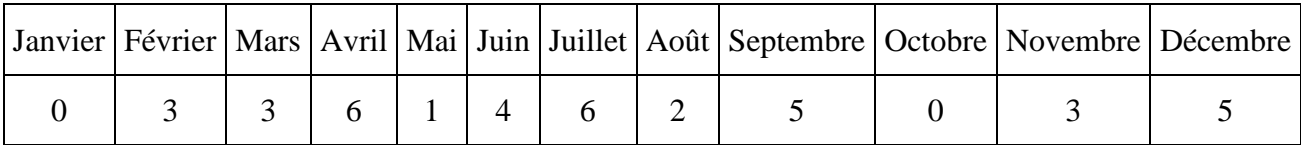

Au mois de janvier 2009 les 7 premiers jours sont :

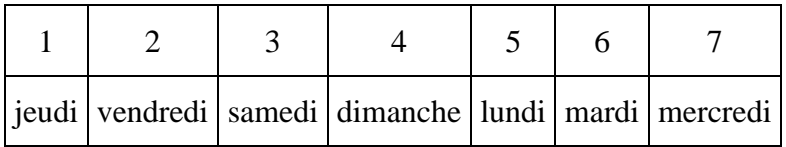

Voici comment procéder pour trouver le jour de la semaine correspondant à la date donnée : *Exemple :*

Pour le 18 juillet 2009, on compte :

 $18 + 6$  (juillet) = 24 = 21 + 3 donc on retient le nombre 3 et c'est un samedi.

*Exercice* : quel jour de la semaine correspond au premier mai ?

## *Comment adapter le tour ?*

- Pour 2010 ? Le calendrier de 2009 comporte 365 jours soit 52 semaines complètes de 7 jours plus un jour. Il y aura un décalage d'un jour entre le calendrier de 2010 et celui de 2009. Vous changerez de tableau de référence des 7 premiers jours de l'année ainsi : 1 pour vendredi (au lieu de jeudi en 2009), 2 pour samedi, etc.

- Et pour 2011 ? Ce sera 1 pour samedi, 2 pour dimanche, etc.

- En 2012, il y a aura un souci avec l'année bissextile et l'existence d'un 29 février, mais vous aurez grandi, et vous irez lire la solution dans mon livre « 80 petites expériences de magie mathématique » (éditions Dunod) : vous pourrez trouver le jour de la semaine de n'importe quelle année future ou passée depuis 1900 sachant que le premier janvier 1900 était un lundi ! Il vous faudra tenir compte du nombre d'années bissextiles écoulées tous les 4 ans depuis 1904 (remarquons que 1900 n'était bissextile, mais que 2000 l'était).

Ensuite vous réfléchirez à comment programmer votre calculatrice pour quelle trouve de suite le jour de la semaine quand vous lui donnerez une date…

**3f).** La mathémagie, **une possibilité de faire échanger des classes** par des envois de petits **Power Point** de défis magiques mettant en valeur les maths.

Sur Internet j'ai eu la surprise de recevoir des fichiers de tour de magie que j'avais inventés et pratiqués avec des élèves il y a une vingtaine d'années…

Exemples :

- « Le lecteur de pensée », « le tour du portable », « qui est votre modèle », basés sur des propriétés de divisibilité par 9
- « Le tour de votre pointure de chaussures », « les barres chocolatées » basés sur la numération décimale et le calcul littéral
- « Tous les chemins mènent à Rome », « la disparue », basés sur la logique et l'organisation
- Le tour « l'assiette », basé sur des propriétés du parallélogramme et l'efficacité des vecteurs, etc. *Vous pouvez me demander ces fichiers Power Point par Internet à l'adresse* : dominique.souder@gmail.com

Faire ce genre d'échanges entre classes d'un même établissement ou d'établissements très éloignés est porteur de dynamique pour motiver des classes à s'investir davantage en mathématiques.

Le coût en matériel à investir est nul, mais cela peut rapporter gros en ouverture des élèves à positiver la pratique des mathématiques dans leur classe.

## **3g).** Utiliser la mathémagie pour faire **faire des mathématiques en commun, en rapport avec une leçon**, avec un **partage des tâches** entre élèves, et **déboucher sur quelque chose de gratifiant**.

Voici une activité avec des calculs sur les relatifs aboutissant à la **création d'un matériel pour faire un tour de magie** : « **Arabe ou romain ? »**

## **Déroulement**

Au lieu de peser en utiliser des masses déclinant le système décimal (1g, 10g, 100g, etc.) utilisons des masses correspondant aux premières puissances du nombre trois :

une masse de 1g, une de 3g, une de 9g, une de 27g.

Peut-on peser à l'aide d'une balance à plateaux tout objet ayant une masse entière entre 1g et 40g (soit le total des quatre masses mentionnées : 1+3+9+27 = 40) ?

La réponse est oui … En ajoutant certaines des masses, on observe qu'on peut peser facilement  $4(-1+3)$ ,  $10(-1+9)$ ,  $12(-3+9)$ ,  $13(-1+3+9)$  et d'autres valeurs.

En pensant à utiliser la possibilité de mettre des masses dans les deux plateaux, on peut aussi peser par différence :

- ainsi 2g (= 3 − 1) s'obtient en mettant l'objet avec la masse de 1g dans un plateau qui s' équilibre en mettant la masse de 3g dans l'autre plateau
- de même  $5g (= 9 1 3)$  s'obtient en mettant l'objet avec les masses de 1g et 3g dans un plateau, qui s'équilibre avec la masse de 9g dans l'autre plateau, etc.

Le tableau ci-dessous donne la façon de procéder pour peser chaque masse de 1 à 40 g,

- le symbole 0 indique qu'on ne prend pas la masse,

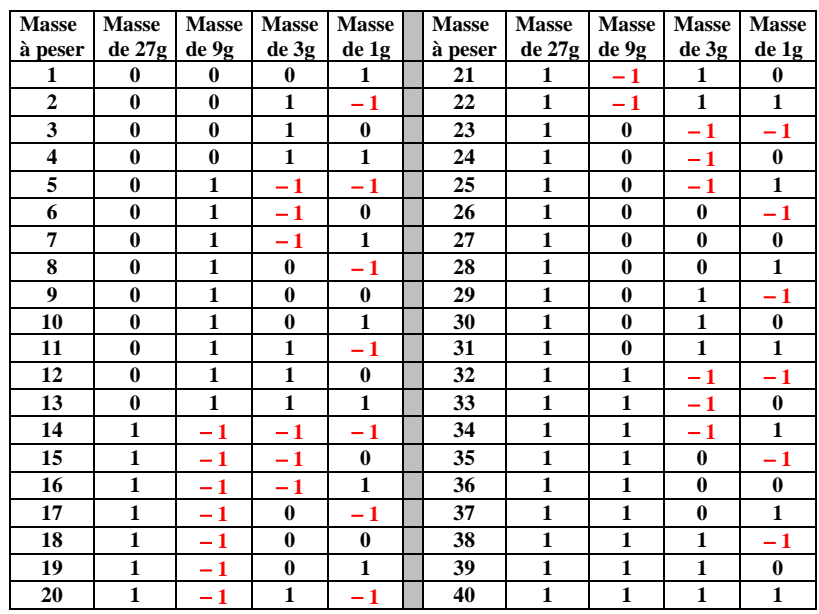

- le symbole 1 indique qu'on pose la masse dans le plateau opposé à l'objet à peser - le symbole − 1 indique qu'on met la masse dans le même plateau que l'objet à peser.

Nous allons utiliser maintenant ce tableau pour constituer quatre cartes :

- la première carte contiendra les nombres correspondant aux masses à peser qui nécessitent la présence de la masse de 1g , donc repérables dans la colonne de droite par un 1 ou − 1. Quand il s'agit d'un 1 le nombre sera écrit en noir et en chiffres arabes sur la carte, quand il s'agit d'un − 1, le nombre sera écrit en rouge et en chiffres romains sur la carte.
- La deuxième carte contiendra les nombres correspondant aux masses à peser qui nécessitent la présence de la masse de 3g, donc repérables dans la colonne « 3g » par un 1 ou − 1. Quand il s'agit d'un 1 le nombre sera écrit en noir et en chiffres arabes sur la carte, quand il s'agit d'un − 1, le nombre sera écrit en rouge et en chiffres romains sur la carte.
- La troisième carte contiendra les nombres correspondant aux masses à peser qui nécessitent la présence de la masse de 9g, donc repérables dans la colonne « 9g » par un 1 ou − 1. Quand il s'agit d'un 1 le nombre sera écrit en noir et en chiffres arabes sur la carte, quand il s'agit d'un − 1, le nombre sera écrit en rouge et en chiffres romains sur la carte.
- La quatrième et dernière carte contiendra les nombres correspondant aux masses à peser qui nécessitent la présence de la masse de 27g, donc repérables dans la colonne de gauche (« 27g ») par un 1 ou − 1. Quand il s'agit d'un 1 le nombre sera écrit en noir et en chiffres arabes sur la carte, quand il s'agit d'un − 1, le nombre sera écrit en rouge et en chiffres romains sur la carte.

## **Voici ce qu'on obtient :**

Carte « 1g » :

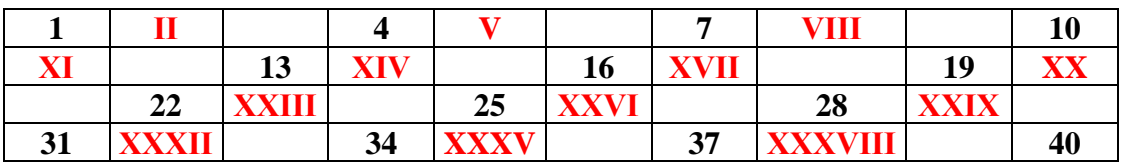

Carte « 3g » :

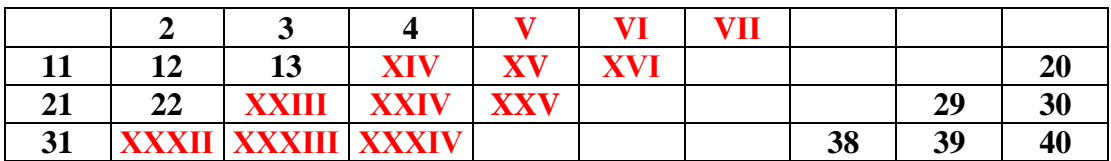

Carte « 9g » :

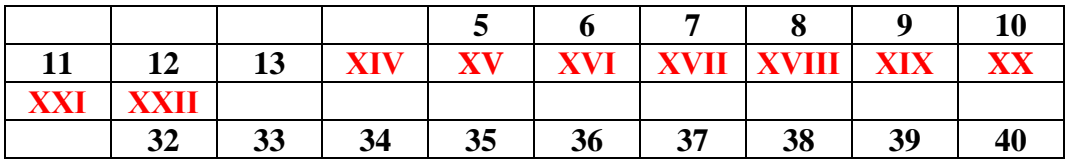

Carte « 27g » :

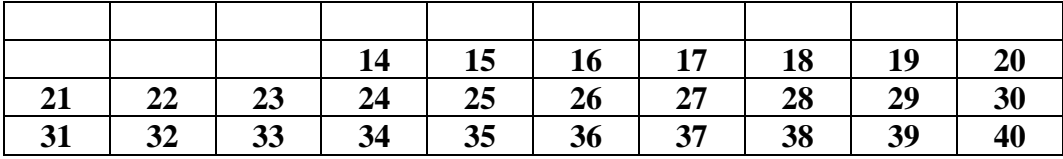

Voici maintenant un tour de magie utilisant les quatre cartes que nous venons de fabriquer. Le magicien s'adresse à un spectateur de son public…

- Choisissez un nombre entre 1 et 40…

- Tendez-moi successivement chacune des 4 cartes, en me disant :

- « arabe » si votre nombre est écrit en chiffres arabes sur la carte
- ou « romain » s'il est écrit en chiffres romains
- ou enfin « absent » si le nombre ne figure pas sur la carte.

- Je vais retrouver votre nombre…

#### **Comment le magicien fait-il ?**

Chacune des quatre cartes pèse soit 1g, soit 3g, soit 9g, soit 27g.

- Si le spectateur dit « arabe », ce qui correspond au symbole 1, le magicien ajoute la masse attribuée à la carte.

- Si le spectateur dit « romain », ce qui correspond au symbole − 1, le magicien enlève la masse attribuée à la carte.

- Si le spectateur dit « absent », ce qui correspond au symbole 0, le magicien ne compte rien pour cette carte.

#### *Exemple 1 :*

Si le spectateur dit : « arabe, arabe, romain, arabe », le magicien calcule :

 $1 + 3 - 9 + 27 = 22$ .

Le nombre choisi sera 22.

#### *Exemple 2 :*

Si le spectateur dit : « romain, absent, romain, arabe », le magicien calcule :

$$
-1 + 0 - 9 + 27 = 17.
$$

Le nombre choisi sera 17.

**Quand le spectateur indique les quatre mots il donne la décomposition de son nombre choisi à l'aide des valeurs 1, 3, 9, et 27 auxquelles sont attribuées les coefficients 1, - 1 ou 0.**

**Veillez bien à ce que le spectateur présente les cartes dans l'ordre 1g, 3g, 9g, 27g.**

**3h).** Utiliser la mathémagie dans des **petites séquences régulières de calcul mental** de façon à renouveler l'intérêt par des présentations originales et ludiques, et de façon à montrer qu'un calcul se médite avant de le démarrer.

- Activités d'applications du « sesquimètre du couturière » : **Ajouter des nombres consécutifs…**

Voici **un premier tour** très facile à réaliser même pour les plus jeunes : **« 20 à la file »**

#### **Déroulement :**

- Je tends une feuille de papier et un crayon à mon copain. Je lui demande d'écrire verticalement une grande addition de 20 nombres entiers consécutifs (c'est-à-dire qui se suivent de 1 en 1 comme les nombres 3, 4, 5), ceci à l'écart de mes yeux…
- Je lui demande s'il a fini, s'il y a bien vingt nombres….
- Je viens vérifier.
- J'écris alors tout de suite en dessous des vingt nombres le total de leur addition !

Voici trois exemples :

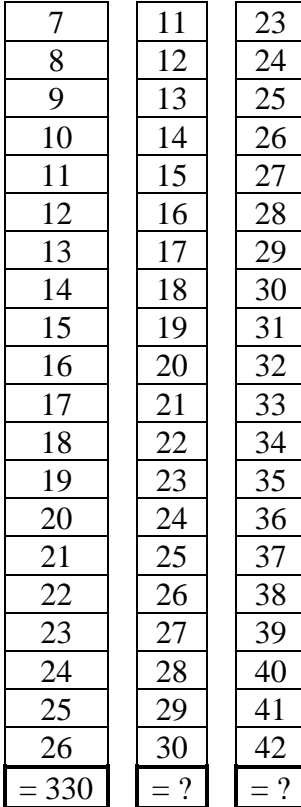

**Comment réussir ce tour ?**

Prenons l'exemple ci-dessus à gauche. Imaginez que j'écrive l'addition en ligne, et non en colonne, des vingt nombres de deux façons : la première en présentant les nombres augmentant de 7 à 26, et la deuxième en les présentant diminuant de 26 à 7.

 $7+8+9+10+11+12+13+14+15+16+17+18+19+20+21+22+23+24+25+26 =$  mon total  $26+25+24+23+22+21+20+19+18+17+16+15+14+13+12+11+10+9+8+7 =$  mon total Maintenant si j'additionne les deux membres de gauche des deux égalités ci-dessus je trouve un nombre qui vaut deux fois mon total. Mais je m'aperçois que je peux additionner les quarante nombres de gauche en les regroupant verticalement deux par deux : 7+26, 8+25, 9+24, … jusqu'à 24+9, 25+8, 26+7. Chaque addition de deux nombres donne 33, et il y a vingt additions de la sorte ; leur total donne donc 33 x 20. Cependant ceci représente deux fois mon total donc celui-ci est seulement égal à 33 x 10 soit 330.

Conclusion : pour réussir le tour il me suffit d'additionner de tête le premier et le dernier des vingt nombres puis de placer un zéro à droite du résultat. Ainsi : 7+26 = 33, on place un zéro à droite, le total est 330.

Pour le deuxième exemple ci-dessus :  $11+30 = 41$ , on place un zéro à droite, le total est 410. *A vous de trouver seul(e) le total des vingt nombres de l'exemple ci-dessus à droite*.

## **Deuxième tour (du même genre mais plus personnalisé avec l'âge de votre ami). Déroulement :**

- Je tends une feuille de papier et un crayon à la personne qui veut bien jouer avec moi.
- Je lui demande son âge
- 13 ans
- Bon alors, tu vas écrire pendant que je me retourne 13 nombres entiers qui se suivent (le même nombre d'entiers que son âge). Tu commences à partir de n'importe quel entier que tu choisis comme tu veux… C'est fait ?
- Je reviens voir et j'écris le total des 13 nombres…
- -

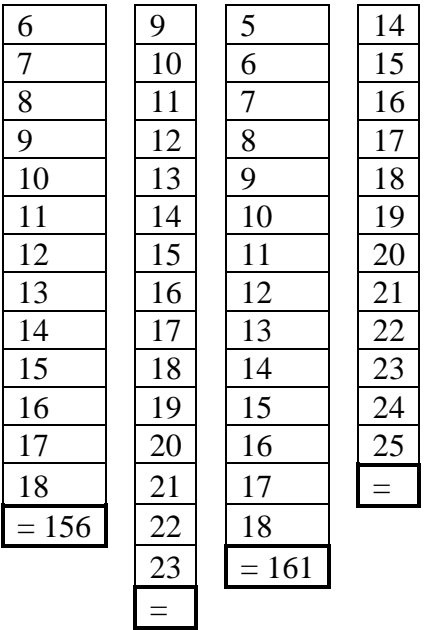

## **Comment réussir le tour ?**

En imaginant les additions « en ligne » des nombres deux fois comme précédemment (une fois en augmentant, une fois en diminuant, l'une en dessous de l'autre), on a encore des additions verticales de deux nombres qui donnent le même résultat.

Comme pour le tour précédent il faut ajouter le premier nombre et le dernier nombre, mais ce résultat sera multiplié par l'âge (et non forcément par 20) pour donner deux fois le total cherché. Le travail sera plus difficile que de mettre un zéro à droite !

Il faudra donc multiplier par l'âge et diviser par 2 le total des nombres extrêmes. Ce qui revient à faire la moyenne des nombres extrêmes et la multiplier par l'âge. Selon les cas on fera cette division par 2 à la fin ou plus tôt pour faciliter les calculs.

Dans l'exemple ci-dessus à gauche :

 $6+18 = 24$ , ce total est pair donc facile à diviser par 2; moyenne =  $24:2 = 12$ ; de 6 à 18 il y a treize nombres (attention  $18 - 6 = 12$  mais il y a un nombre de plus que d'intervalles entre les extrémités,  $12+1 = 13$ ). Total final :  $12 \times 13 = 156$ .

Pour cette dernière opération de tête, vous pouvez songer que  $13 = 10+3$ , donc 10 fois 12 donne 120 de plus 3 fois 12 donne 36, d'où 120+36 = 156.

Etudions maintenant le troisième exemple ci-dessus à partir de la gauche :

- de 5 à 18 il y a combien de nombres ?  $18 5 = 13$ ;  $13+1 = 14$
- combien vaut le total des extrêmes 5 et 18 ? 23
- le total étant impair, il vaut mieux diviser par 2 le nombre de nombres :  $14:2=7$
- le total final est  $23 \times 7 = 161$ .

## *Essayez seul (e) pour l'exemple ci-dessus à droite***…**

**Dans le cas où l'âge est un nombre impair, il y a une astuce supplémentaire !**  En effet il y a alors un nombre qui est au milieu de tous les autres. Dans l'exemple de gauche avec 13 nombres de 6 à 18, le nombre 12 est au milieu, il y a six nombres plus petits (6, 7, 8, 9, 10, 11) et six nombres plus grands (13, 14, 15, 16, 17, 18). De plus ce nombre situé au milieu est la moyenne des nombres extrêmes (12 est la moyenne de 6 et 18). Vous pouvez donc repérer le nombre écrit au milieu et vous dispenser de calculer la moyenne des nombres extrêmes. Comment savoir vite s'il y a un nombre au milieu ? Cela arrive à chaque fois que l'âge de la personne qui joue avec vous est impair, vous le savez donc avant que les nombres soient écrits ! Ainsi pour 13 ans vous savez de suite qu'il suffira de repérer le nombre écrit au milieu des treize nombres et de le multiplier par 13.

*Essayez seul (e) pour le deuxième exemple ci-dessus à gauche (où votre ami a 15 ans)*…

## **Troisième tour : les cases en V.**

## **Déroulement du tour :**

- je demande à mon ami de me dire un nombre impair (donc finissant par 1 ou 3, 5, 7, 9)
- je dessine sur une feuille de papier autant de cases que le nombre indiqué, présentées sous forme de V. Par exemple pour 11 cases, celle située en bas du V sera la sixième, ce sera la seule sur sa ligne (pour trouver son numéro, ajouter 1 au nombre impair et diviser par 2 ; ainsi  $11+1 = 12$  et  $12 : 2 = 6$ ).
- je demande à mon ami de choisir un nombre entier de départ, de l'écrire en cachette de mes yeux dans la case la plus à gauche, puis de remplir de proche en proche, de gauche à droite, toutes les cases du dessin du V en ajoutant 1 d'une case à l'autre.
- A-t-il fini ? Je reviens vers mon ami et sa feuille et j'écris instantanément un nombre
- Je mets dans les mains de mon ami une calculatrice et je lui dicte tous ses nombres écrits en V, qu'il doit ajouter

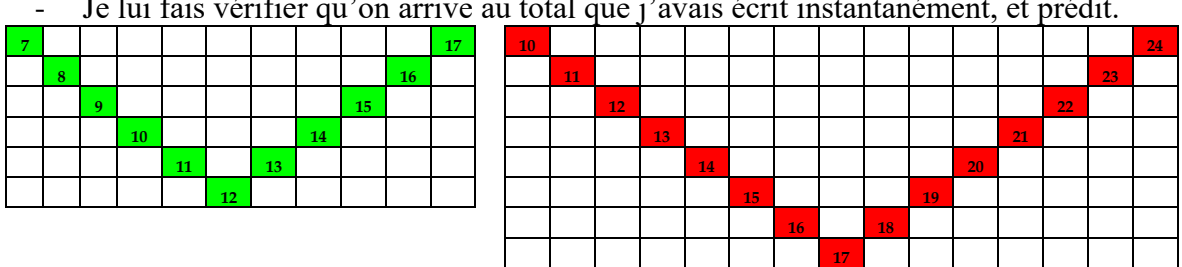

Je lui fais vérifier qu'on arrive au total que j'avais écrit instantanément, et prédit.

## **Comment réussir le tour ?**

Il suffit d'appliquer ce qui a été expliqué au deuxième tour pour un nombre impair de nombres écrits. La disposition en V a l'avantage de faire voir de suite au magicien quel est le nombre du milieu. Il reste à le multiplier par le nombre de cases du V.

Dans l'exemple de gauche (nombres de 7 à 17), le nombre du milieu est 12 et vous avez dessiné 11 cases ; vous calculez  $12 \times 11 = 132$ . (Je rappelle que 11 fois 12 c'est 10 fois 12 donc 120, auquel on ajoute une fois 12, d'où 120+12 = 132). *Essayez seul (e) pour le deuxième exemple ci-dessus à droite.*

- **Le tour « les 4 piles numériques »** (pour additions paresseuses)

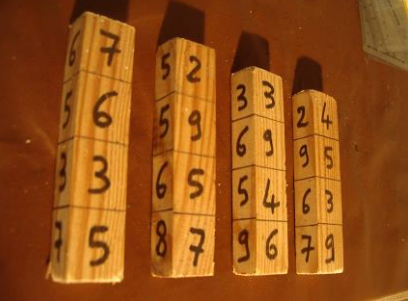

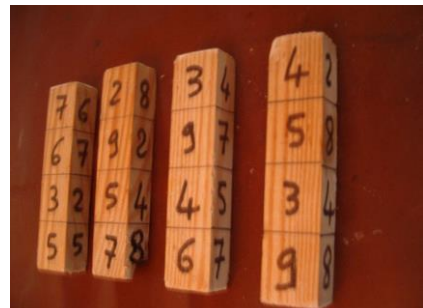

**© Dominique Souder**

*Les calculs ne sont pas tous aussi compliqués à effectuer qu'ils en ont l'air. Pour additionner 99 sans se fatiguer, par exemple, il suffit d'ajouter 100 et d'enlever 1 : pour calculer 68 + 99 je compte 68 + 100 = 168 puis 168 – 1 = 167.*

*Ou bien j'enlève 1 d'abord et j'ajoute 100 ensuite : 68 – 1 = 67 et 67 + 100 = 167. Comment ajouter facilement 19 998 ? On ajoute 20 000 et on enlève 2.*

Cette idée permet de réaliser ce tour de magie, dans lequel un calcul qui paraît compliqué est en fait d'une grande simplicité.

## **Le matériel**

Pour ce tour, il vous faut quatre bâtons à base carrée, où sont écrits sur chacune des quatre faces latérales, l'un sous l'autre, les quatre chiffres donnés par le tableau de la figure 1.

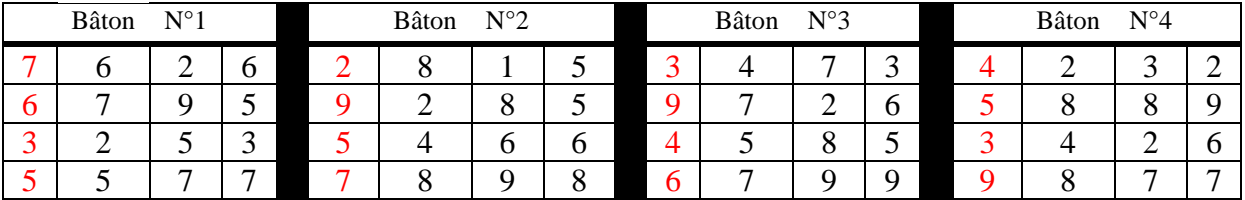

Figure 1 : le développement en faces latérales des quatre bâtons magiques.

## **Déroulement du tour**

Les quatre bâtons sont disposés sur une table, au gré du spectateur, les uns à côté des autres et alignés de façon à faire voir sur leur dessus quatre lignes horizontales de nombres de quatre chiffres. Par exemple, si le spectateur choisit de placer les bâtons dans l'ordre du tableau de la figure 1 et de faire voir pour chaque bâton la face latérale correspondant à la colonne de gauche, il lira les nombres 7234, 6995, 3543, et 5769.

Le magicien tend une calculatrice au spectateur, qui doit ajouter les quatre nombres affichés. Puis il donne le total instantanément, avant la machine !

## **Quel est le truc ?**

Chaque bâton est tel que la somme sur chaque face latérale des deux premiers chiffres et du quatrième fasse toujours 18. Par exemple, pour la face visible du premier bâton, on a bien : 7+6+5=18. Pensons aux additions par colonnes : la somme des 1<sup>er</sup>, 2<sup>e</sup> et 4<sup>e</sup> nombres du bâton de droite est 18 (colonne des unités), celle du bâton juste à sa gauche 180 (colonne des dizaines), puis celle du précédent 1 800 (colonne des centaines) et enfin celle du bâton de gauche 18 000 (colonne des milliers). En tout, la somme des lignes 1, 2 et 4 vaut donc :  $18\,000 + 1\,800 + 180 + 18 = 19\,998$ .

Pour ajouter les quatre nombres, le magicien n'a donc qu'à regarder le troisième nombre horizontal de quatre chiffres, et lui ajouter 19 998. Or 19 998 = 20 000 – 2 donc ajouter 19 998 à un nombre de quatre chiffres, c'est écrire un 2 devant lui et enlever 2 à son chiffre des unités. Dans l'exemple ci-dessus, le magicien regarde le 3<sup>e</sup> nombre : 3543. Il calcule 3 543−2 = 3 541, puis écrit un 2 à gauche. Résultat : 23 541. Beaucoup plus rapide à obtenir que de taper les quatre additions sur une calculatrice !

## **Encore plus fort !**

Voici une variante à ce tour, qui permet de paraître vraiment magicien : on fait tenir debout les quatre bâtons au lieu de les poser à plat, et le magicien se place de l'autre côté des bâtons, de façon à ne pas voir les nombres que le spectateur doit additionner. (Voir les 2 photos) Cela semble lui rendre la tâche impossible, mais avec un peu d'astuce, cela ne rajoute en fait aucune difficulté. Comment concevoir les barres chiffrées pour réussir cette variante ?

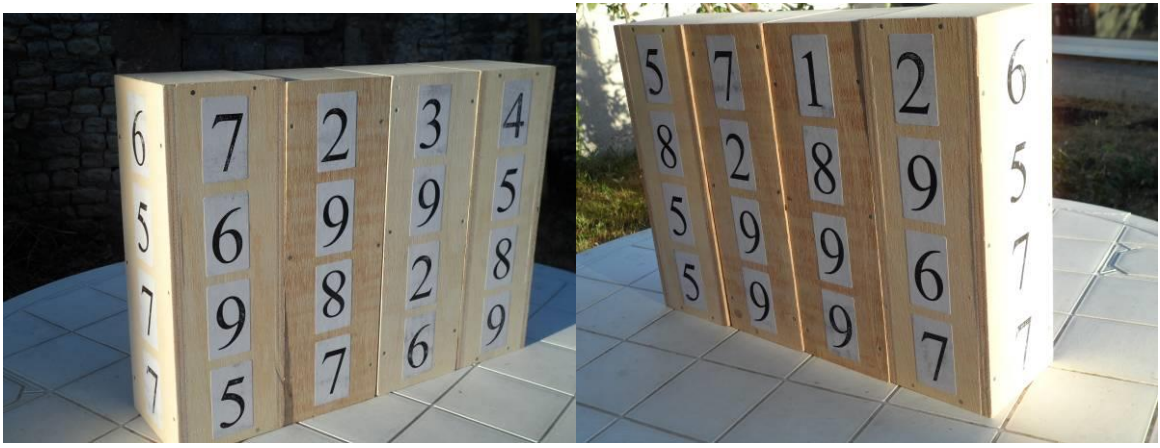

© Dominique Souder *Photos des deux côtés : côté spectateur… et côté magicien*

Partons des bâtons précédents en ne gardant que les niveaux 1, 2 et 4 (et leur trucage de somme 18 par colonne). L'idée est de remplir le niveau 3 en « recopiant » à chaque fois dans la case le chiffre qui se trouve sur le niveau 2 de la face opposée. Sur la figure 2, on voit bien l'échange entre les lignes 2 et 3 des faces à fond bleu ou orange.

Pour trouver le résultat, le « magicien » n'aura alors plus qu'à lire les chiffres du niveau 2 de son côté (et donc du niveau 3 côté spectateur) de droite à gauche (et non de gauche à droite comme du côté spectateur), puis d'appliquer la même règle (mettre un 2 en dizaine de mille et enlever 2 des unités).

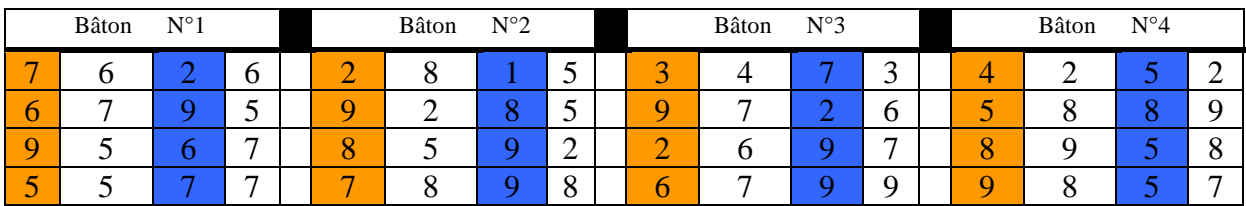

Prenons l'exemple de la figure 4 :

Figure 2 : description des faces latérales des quatre bâtons magiques, dans leur version « verticale ».

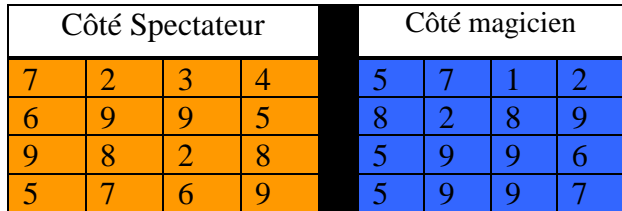

Figure 3 : exemple de ce que peuvent voir le spectateur et le magicien.

Si le magicien était à côté du spectateur il utiliserait la 3<sup>e</sup> ligne : 9828, et calculerait : 29 828 - $2 = 29826$ . Le magicien situé du côté opposé à celui du spectateur voit à la  $2^e$  ligne : 8289, il renverse les chiffres en 9828, et calcule :  $29828 - 2 = 29826$ . Renversant, non ?

Vous pouvez vérifier pour toutes autres dispositions des barres (en les faisant pivoter sur leur base) la validité de la méthode liée à la construction de ces objets mathémagiques, et imaginer d'autres variantes…

## **3i)**. Des exemples de tours mathémagiques qui sont des manipulations permettant d'**appréhender des situations et des mouvements de géométrie dans l'espace**.

On peut faire divers tours utilisant des quarts de tours ou des rotations avec un dé. - En voici un où il va être question de « **Quart de tour dans l'espace, en avant ou à droite**, de périodicité et d'invariant… »

#### **Déroulement**

Le magicien pose un dé ordinaire sur la table, devant un spectateur, une face bien parallèle à son ventre, et explique que pendant le tour ce dernier ne pourra le bouger que de deux façons :

- soit un quart de tour en avant si le nombre indiqué sur la face supérieure du dé est impair (1, 3 ou 5)

- soit un quart de tour vers la droite si le nombre indiqué sur la face supérieure du dé est pair (2, 4 ou 6)

Le magicien se détourne de la table, et propose au spectateur de démarrer en plaçant le dé pour y lire une autre face supérieure que celle que lui, le magicien, avait vue. Ensuite le magicien commande au spectateur de faire un quart de tour selon la règle expliquée plus haut, puis un autre, etc. : ceci une douzaine de fois de file.

Il demande alors au spectateur : pouvez-vous me dire quelle est la face supérieure de votre dé ? Celui-ci répond, et le magicien lui demande de faire un quart de tour encore selon la règle, un autre, puis encore un autre… Là, le magicien dit qu'il a deviné quel est le nombre indiqué maintenant sur la face supérieure du dé.

## **Explication**

La plupart des dés sont fabriqués avec la fameuse règle d'avoir pour les faces opposées la somme 7, mais aussi, quand on regarde le dé de façon à voir trois faces en même temps et le 1 en face supérieure, la possibilité de lire le 2 à gauche et le 3 à droite. *Si votre dé n'est pas fabriqué et orienté ainsi, il faudra revoir les explications suivantes.*

Pour chaque valeur supérieure possible (de 1 à 6) il y a quatre valeurs possibles sur la face qui touche le ventre du spectateur (les faces de dessous et de dessus ne sont pas concernées). On peut étudier les 6×4 = 24 cas possibles de situation de départ du tour, et noter tout ce qui arrive en respectant la règle : quart de tour avant quand le résultat du dé est impair et quart de tour à droite quand le résultat du dé est pair.

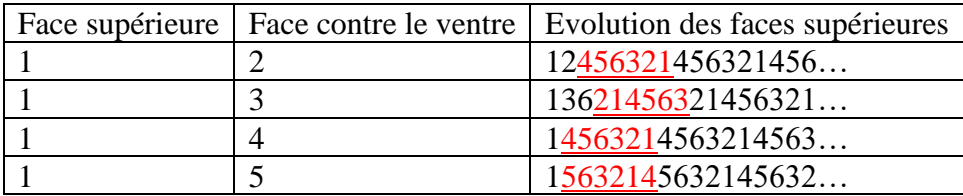

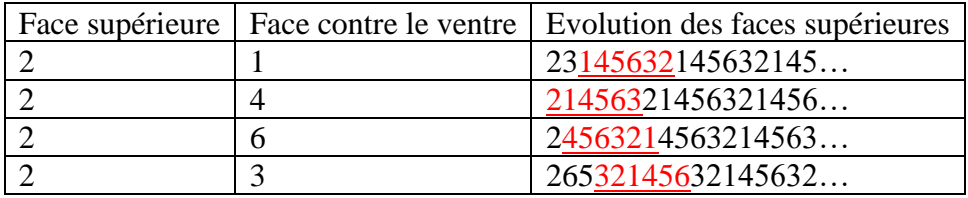

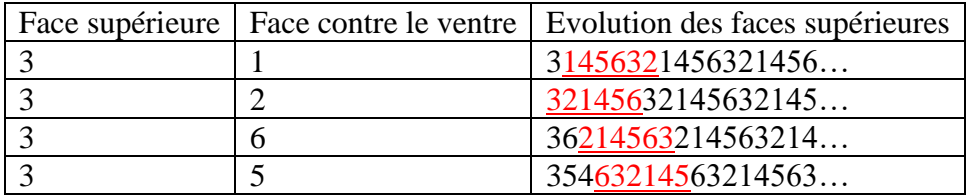

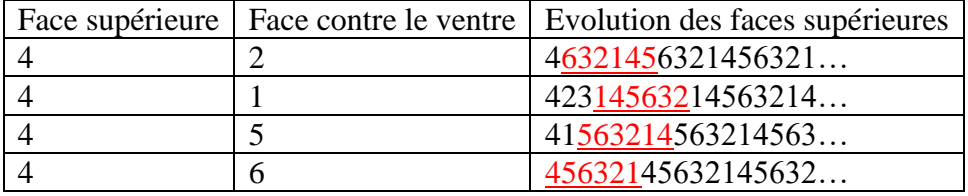

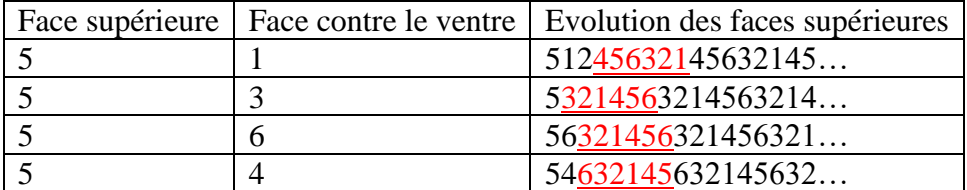

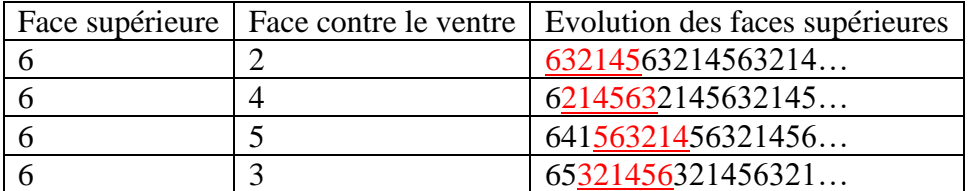

Dans tous les cas on remarque qu'après un démarrage variable plus ou moins long, il y a une **périodicité de retour des valeurs 321456** dans cet ordre, mais la **période** commençant avec un 3 (soit 321456) ou un 2 (elle vaut alors 214563) ou un 1 (elle vaut 145632) ou un 4 (soit 456321) ou un 5 (pour 563214) ou encore un 6 (pour 632145)…

Pour être sûr que la période est commencée il faut attendre au pire la quatrième valeur de la face supérieure, et donc à partir de la cinquième valeur le magicien peut deviner le nombre qui apparaît s'il connaît le précédent. Celui qui suit le 2 est 1 celui qui suit le 1 et 4, celui qui suit le 6 est 3, etc. Si le magicien laisse passer deux quarts de tour après que le spectateur lui ait donné une valeur, alors après le 2 ce sera 4, après le 1 ce sera un 5, après le 6 ce sera le 2, etc.

#### *Astuce de présentation* **:**

Je préfère laisser passer trois quarts de tour après que le spectateur ait donné une valeur, car alors : trois coups après le 1 c'est le 6 (donc son complément à 7) et vice versa, trois coups après le 2 c'est le 5 (son complément à 7) et vice versa, trois coups après le 3 c'est le 4 (donc son complément à 7) et réciproquement.

Cette tactique est très facile à retenir.

Si l'on envisage la période des six chiffres 321456 dessinée en cercle où les valeurs soient régulièrement espacées, on a des valeurs diamétralement opposées dont la somme fait 7 : le 1 et le 6, le 2 et le 5, le 3 et le 4. Et passer en tournant d'une valeur à celle diamétralement opposée correspond à faire trois coups supplémentaires dans le jeu.

La réussite du tour pour le magicien tient au calcul de façon **invariante** du complément à 7 du nombre donné par le spectateur trois coups avant.

#### - **Expériences de topologie récréative** (le célèbre ruban de Möbius, divers flexagones, etc.)

Notre intuition est souvent surprise par le nombre de faces que peut avoir un objet. Si le ruban de Möbius n'a qu'une face, les flexagones en ont de cachées. Dans les flexagones ces faces cachées sont une découverte merveilleuse pour de jeunes yeux pas forcément habitués à regarder l'espace...

## **Le hexa-tétra flexagone**

- « tétra » correspond au fait que l'objet fini a des faces ayant 4 côtés (ce sont des carrés constitués de 4 petits carreaux)
- « hexa » correspond au fait que les faces pourront avoir 6 couleurs différentes.

Voici un patron de hexa-tétra flexagone : il est construit à partir d'un carré de 4x4 = 16 carreaux dont on a évidé (enlevé) les  $2x2 = 4$  carreaux au centre.

Attention à l'étape n° 5 : en prenant le coin droit du bas de l'étape 4 on plie facilement mais il faut faire passer à gauche sous le coin bas gauche de l'étape n°4, sans avoir peur de tordre le papier.

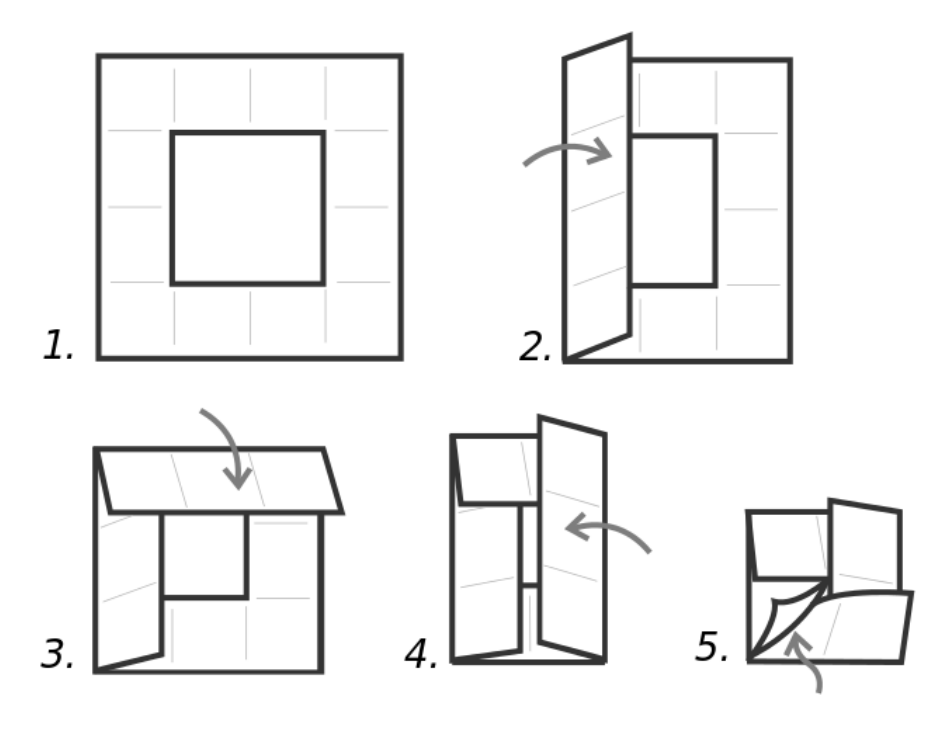

Une fois l'objet construit, qui semble aplati, intéressons-nous aux diverses faces…

Commencez par numéroter 1 la face qui est devant vous (écrire 1 sur les quatre carreaux de cette face). Par diverses flexions tenant compte des coupures de papier sur un axe on fait apparaître d'autres faces successivement (de 4 carreaux chacune) qu'on peut numéroter 2, 3, 4. Mais ensuite il est possible que vous reveniez à la face 1.

Pourtant il y a bien 6 faces à découvrir !

Il va vous falloir chercher si, à partir de la face 1 on peut aller vers une face inconnue différente de 2.

Si non, allez sur la face 2 et cherchez si vous pouvez poursuivre sur une autre face que 3. Si non allez sur la face 3 et cherchez si vous pouvez poursuivre sur une autre face que 4. Si non aller sur la face 4 et cherchez si vous pouvez poursuivre sur une autre face que 1.

Il y a un moment où vous découvrirez une nouvelle face qu'on numérotera 5 puis, dans la foulée vous trouverez la face 6.

Vous pouvez obtenir le parcours suivant :

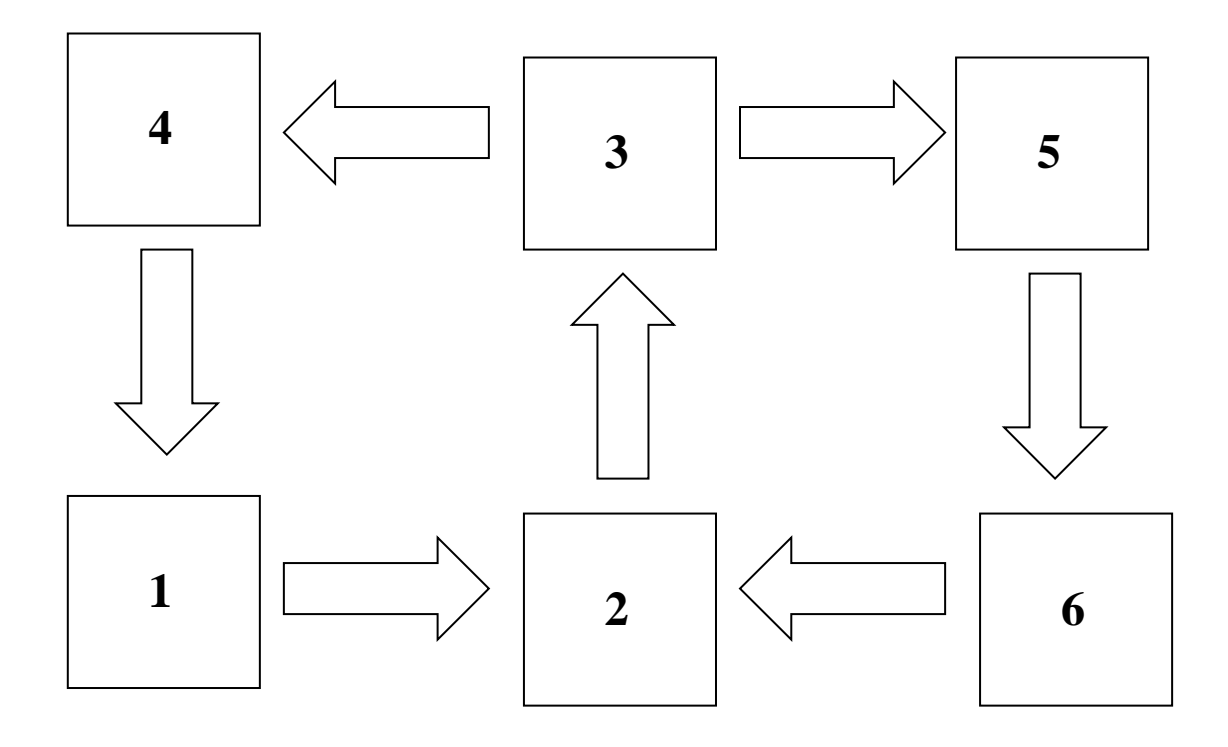

Ce n'est pas un cycle : on ne peut pas parcourir les 6 faces différentes à la file et revenir au point de départ. Mais si vous partez de 4 par exemple vous pourrez parcourir les six faces différentes sans repasser par une même face : 4-1-2-3-5-6 ; simplement ensuite vous repassez par 2 et non par votre départ 4. S'il est plus probable que, dans votre recherche initiale des faces, vous n'en trouviez que 4 dans un premier temps, il y a quand même possibilité d'en enchaîner 6 différentes ; ceci arrive si l'on part de 4 (voir 4-1-2-3-5-6) ou de 5 (voir 5-6-2-3-4-1), mais pas si l'on démarre des autres numéros de faces.

Ce flexagone cache donc 4 faces supplémentaires, mais il existe beaucoup d'autres flexagones, et il n'y a pas de limitation théorique de leur nombre de faces.

**3j).** Des tours mathémagiques qui sont des **travaux de déduction** tels des enquêtes policières, permettant de **développer un raisonnement scientifique et logique** sans apprentissage préalable d'une théorie avec panoplie de théorèmes.

#### - Le tour **« le total des 5 cubes »**

Le magicien prête une calculatrice à un spectateur pour qu'il obtienne le total de l'addition de cinq nombres de trois chiffres. Le magicien, qui calculera lui de tête, défie le spectateur de donner la réponse avant lui.

Le magicien demande au spectateur de bien vouloir lancer en même temps les cinq cubes, qui fourniront les cinq nombres à additionner. Le magicien donne alors instantanément le total et gagne toujours… (On peut recommencer le jeu avec divers lancers qui ne donnent pas le même total).

Sachant que le magicien n'est pas un calculateur prodige, comment fait-il ?

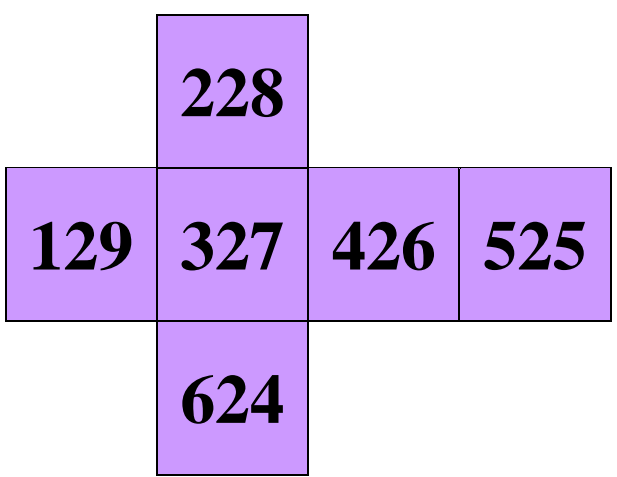

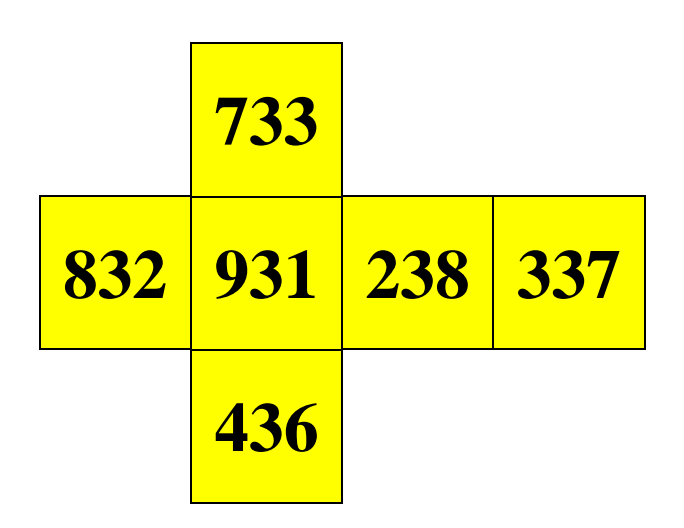

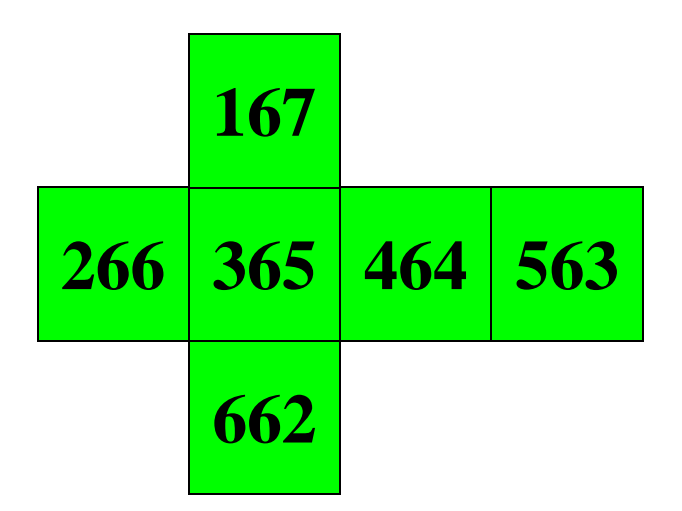

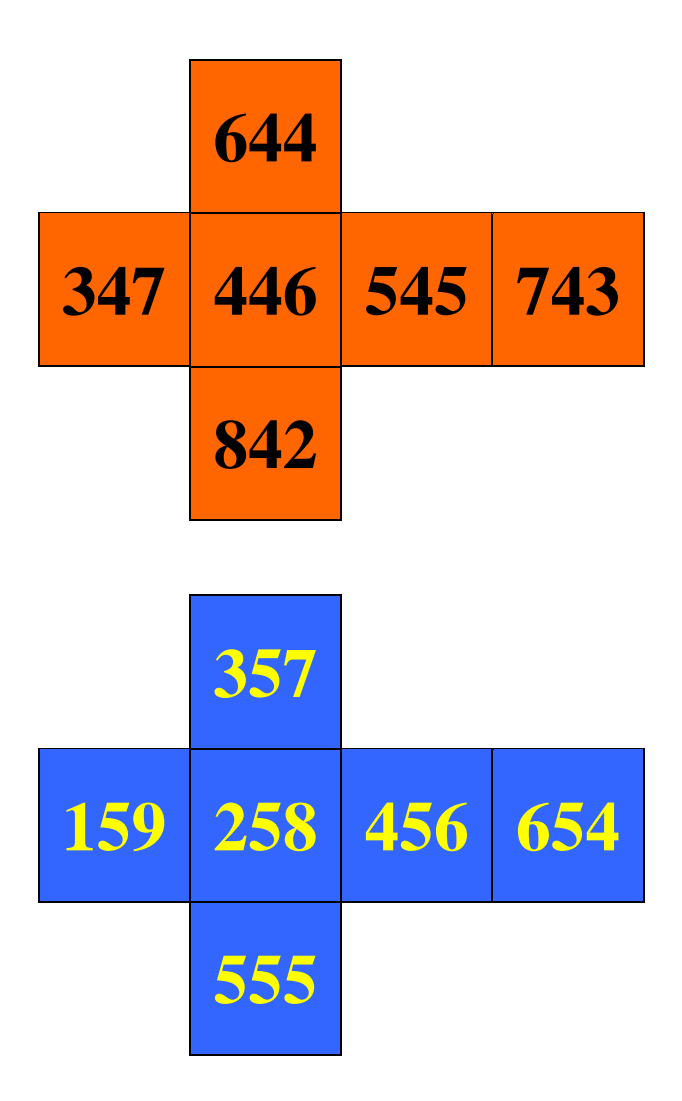

Aides éventuelles :

- 1) Quel est le chiffre des dizaines sur chaque cube ?
- 2) Quelle est la somme des cinq chiffres des dizaines des cinq cubes ? Quel est son chiffre des unités ?
- 3) Comparer la somme des chiffres des unités des nombres sortis sur les cinq cubes et le chiffre des dizaines du total des cinq nombres.
- 4) Calculer la somme du chiffre des unités et du chiffre des centaines de tous les nombres inscrits sur les faces de cube
- 5) Comparer la somme des chiffres des unités des cinq nombres obtenus avec la somme des cinq chiffres des centaines et de la retenue due à la somme des chiffres des dizaines.

#### Solution :

Les nombres d'un même cube ont le même chiffre des dizaines : 2, 3, 4, 5 ou 6. La somme des cinq chiffres des dizaines des cinq nombres obtenus est toujours 20, qui finit par un zéro.

Le total des chiffres des unités des cinq nombres obtenus va avoir pour retenue un chiffre des dizaines qui va être ajouté à zéro dans l'addition : le résultat de l'addition des cinq nombres finira donc par deux chiffres à droite qui correspondent au total des chiffres des unités.

Pour chacun des  $4\times 6 = 24$  nombres de quatre cubes, le total du chiffre des centaines et du chiffre des unités est 10 ; pour le cinquième cube et ses six nombres, ce total est toujours 8. Dans la somme des cinq nombres, le nombre de centaines obtenu est le total des cinq chiffres des centaines et de la retenue de 2 due au total des dizaines, d'où le total du nombre des centaines et du nombre des unités est :  $4 \times 10 + 8 + 2 = 50$ . Pour avoir l'écriture des deux chiffres de gauche du total, il faut faire la différence entre 50 et le total des chiffres des unités. Exemple, si les cinq nombres sortis sont 228, 733, 842, 654, 662 :

- le magicien ajoute les unités :  $8+3+2+4+2=19$ .
- l'écriture du total finira donc à droite par 19.
- le magicien calcule 50 − 19 = 31 : ce sera les deux chiffres de gauche du résultat.
- le total de l'addition est 3119.
- **3k). Liste non limitative**… A vous de poursuivre ! J'aurai plaisir à vous lire et à échanger avec vous : dominique.souder@gmail.com

## 4). **Ce que la mathémagie peut apporter à nombre d'élèves**

Certains tours de magie à explication mathématique peuvent faire rêver et motiver des élèves de tout niveau scolaire à s'investir davantage en maths. L'émerveillement engendre l'envie de comprendre. Ces tours peuvent être reproduits par tous et ainsi permettre aux jeunes de prendre confiance en eux. Par analogie et extension, les élèves peuvent imaginer et créer de nouveaux jeux ou objets mathémagiques personnalisés, qui selon les choix du professeur et de l'enfant seront plus faciles ou plus compliqués. Les tours peuvent donc développer la créativité de tout un chacun. D'autres tours leur permettent même de passer pour des calculateurs prodiges alors qu'ils ne sont souvent que bien organisés pour réussir des calculs très prémédités ; certains tours peuvent aussi donner de bonnes images mentales de notions mathématiques qui seront abordées à de plus hauts niveaux d'étude.

Ensuite, en reproduisant des tours devant un public, les capacités d'argumentation et de communication augmentent, ainsi que la confiance en soi. La mathémagie devient un sport complet, où les mathématiques conduisent à un épanouissement personnel.

Pour les plus jeunes, avant d'élaborer et de structurer un enseignement du calcul mental, du calcul littéral, et de formaliser, il me paraît important de faire jouer avec les nombres de façon conviviale, de les faire aimer et manipuler, sans avoir peur de les utiliser, pour développer la curiosité, la réflexion, le goût de la recherche et l'imagination. Les tours de magie mathématique me semblent pouvoir associer la réflexion intellectuelle, une démarche scientifique, le sens de l'organisation, et aussi des qualités littéraires et de communication qu'ils développent chez celui qui les pratique. De plus ils peuvent s'exercer de façon conviviale avec un public mêlé de générations et âges variés.

Les maths sont souvent vécues comme répulsives par certains et attaquées dans les médias. Je les défends à ma manière. Pour moi les mathématiques peuvent être, aussi, un talent de société, et un domaine de développement de la créativité. Partout où je suis passé j'ai trouvé des élèves capables d'imagination, et après un travail avec moi en club, je suis fier d'avoir fait rédiger puis publier les idées mathémagiques de nombreux de mes élèves collégiens et lycéens, et ainsi de leur avoir fait toucher des droits d'auteurs pendant leur scolarité, ce qui n'est pas banal ! La mathémagie me paraît être aussi une activité scolaire et périscolaire idéale, très facile à pratiquer et sans matériel particulier ni investissement financier, où les mathématiques conduisent à un épanouissement personnel.

## **5). Quelques regards de collègues enseignants de maths : observations, questions, critiques de ceux qui ne pratiquent pas la mathémagie**

Questions récurrentes :

- *- Quelle place peut occuper dans nos classes de semblables "tour de magie" ?*  « De la surprise à coup sûr, de la motivation pour faire des maths autrement, c'est certain. » Cette qualité, au moins, est reconnue par des collègues qui ne pratiquent pas la mathémagie…, mais je pense avoir proposé dans le point 3) beaucoup de tours applicables et utiles en classe…
- *- Mais les horaires de maths sont de plus en plus réduits…* Oui, c'est certain. C'est pourquoi le club hebdomadaire (bénévole le plus souvent…), l'option scientifique locale de certaines classes, avec 1 heure de plus obtenue grâce au regard bienveillant de l'administration, poussée par les parents d'élèves, tout cela peut être un sérieux « plus ».
- *- Et comment mettre en œuvre de la magie mathématique dans les classes ?*  Je pense avoir répondu dans le point 3)… (Introduction de leçon, applications sous forme d'exercices ludiques, construction d'une séance d'enquête scientifique débouchant sur des bases mathématiques, etc.)
- *- Le problème de l'interdisciplinarité* (plus ou moins acceptée, par parents centrés sur les bases, par les enseignants…) : comme maintenant c'est demandé par l'administration (!) on devrait moins vous critiquer de faire, en même temps que des maths, de la magie.

## **6). Ce que la mathémagie peut changer dans le regard de la société envers les mathématiques.**

Quelques souhaits d'abord :

-Avec des tours liés aux codages, aux codes barres, faisons rentrer les maths dans le quotidien, et banalisons-les alors qu'elles sont souvent dramatisées. [Exemples des codes des livres et des billets de banque].

-Avec « le carton et les pions donnant une somme voulue », ou avec des carrés magiques, fêtons les anniversaires… et rendons les maths agréables, toujours dans le quotidien.

-Voici maintenant mes réponses aux questions d'un journaliste (qui par définition s'intéresse aux questions de société) : elles donnent une bonne idée de ce que je crois que la mathémagie peut nous apporter, jeunes ou moins jeunes, dans notre vie…

## **Interview inopinée (en 2013) de Dominique SOUDER, mathémagicien,**

*par Jacques Rapin*

*Imaginez un Salon scientifique et culturel (tel celui du Comité International de Jeux Mathématiques à Paris place Saint Sulpice, chaque année, fin mai, ouvert au grand public gratuitement 4 jours du jeudi au dimanche, lequel public passe devant des stands variés et s'y arrête un peu au hasard. Tiens en voici un : « Club Maths & Magie »…*

*- Alors, vous avez du succès ?*

- Avec tous ceux qui ont un peu de temps pour suivre quelques tours, et qui veulent bien me prêter une oreille attentive…

*C'est pour qui ? De quel âge ?*

- pour tous, depuis les jeunes de 7 ans jusqu'aux retraités, et justement on peut en faire en famille ou entre amis d'âges variés. Je peux tenir des ateliers familiaux, mais aussi des ateliers pour des jeunes d'âge homogène ou bien pour des retraités. Ceux-ci se régalent d'ailleurs d'avance de pouvoir épater leurs petits enfants à leur retour à la maison, et il m'est arrivé qu'ils demandent des séances intercalaires entre mes venues dans leur club pour s'entraîner seuls !

## *Il faut être habile de ses mains, s'entraîner beaucoup ?*

- les tours réussissent de façon automatique, sans dextérité particulière (ce n'est pas de la prestidigitation). Mais il faut avoir réfléchi à la logique mathématique qui permet la réussite, et rester concentré pendant le déroulement du tour.

#### *Vous nous donnez un exemple ?*

- Prenez un billet de banque en euro. Il a un numéro : en fait une lettre (variable selon le pays d'origine) suivie de nombreux chiffres. Donnez-les-moi tous, même en ordre dispersé, sauf le dernier chiffre. Je vais magiquement le retrouver ! Pour le faire sachez que je connais la façon légale dont est calculée la clé de contrôle des numéros des billets, et que je peux faire de tête quelques calculs basés sur les propriétés de la division par 9.

## *Pourquoi vous vous êtes intéressé à la magie mathématique ?*

- j'ai comme chacun le goût du merveilleux, la nécessité de rêver, mais aussi le besoin de comprendre, l'envie de relever un défi. Ensuite, dans ma profession de prof de maths, j'avais la volonté de motiver mes élèves par l'attrait ludique, pour qu'ensuite ils s'investissent davantage dans l'apprentissage des maths qui permettent de réaliser des merveilles.

## *On demande souvent à quoi ça sert les maths, alors, c'est encore plus incertain, à quoi ça sert la magie mathématique ?*

- on n'imagine jamais combien les applications peuvent être nombreuses et inattendues ! Une avocate spécialiste des conflits aux prud'hommes est venue me voir après une de mes conférences spectacles. Elle m'a dit : vous avez fait un tour où vous trouvez quel jour de la semaine correspond à une date donnée (par exemple une personne née le 22 août 1950 est contente de savoir que c'est un mardi), eh bien je veux savoir comment vous faites. Cela va me servir car les jugements aux prud'hommes arrivent plusieurs années après le conflit, le calendrier annuel a changé et on a du mal à bien réaliser avec les dates sur quels jours tombaient les congés, les RTT, etc. Je lui ai donc parlé de congruences modulo 7, puisque tous les 7 jours c'est le même jour de la semaine…

## *Et avec un public difficile, par exemple des enfants d'origine étrangère, qui parlent mal le français, ce n'est pas du temps perdu de faire de la mathémagie au lieu de leur enseigner les rudiments de la langue ?*

- mon fils aîné est professeur d'écoles et il a eu, en ZEP, 25 élèves de cours moyens de 9 nationalités différentes, les plus nombreuses étant turque et pakistanaise. Il a fait toute l'année une séquence de magie mathématique où les élèves ont pu montrer leur capacité de réflexion, ce qui les a encouragés à s'exprimer davantage oralement ; il a monté un spectacle où ils se sont succédés pour faire des tours, devant les parents, puis devant d'autres enfants d'autres classes et d'autres écoles locales. Il a fallu à ces enfants s'exprimer en public, communiquer en français, de plus toutes ces familles sont venues voir leurs enfants avec fierté, et se sont intégrées dans leur commune dans cette démarche malgré leur diversité.

## *Les pédagogues voient-ils toujours ce que vous faites d'un bon œil, ou avec un certain dédain ?*

- parmi mes tours originaux, nombreux sont ceux qui ont été « pillés » pour servir dans des stages officiels de formation du personnel de l'Education nationale, en particulier pour déstabiliser un prof et lui faire entrevoir la façon dont l'apprenant réagit… Sur le Salon de la culture et des jeux mathématiques organisé à Paris chaque année par le CIJM, je vois passer des célébrités du monde de l'enseignement. Quand une didacticienne célèbre internationalement reste 3 heures devant mon stand avec un de ses petit fils, cela me fait oublier certaines autres réactions du style « c'est pour faire le malin pendant les banquets vos petits tours ».

#### *Dans vos rencontres avec le public, il doit y avoir des moments valorisants bien sûr…*

- pas seulement, cela peut être très émouvant aussi. Un jour, une jeune professeure est venue pour me dire qu'elle travaillait dans une école de sourds muets, qu'elle les avait fait travailler pendant une année aux tours d'un de mes livres. Ces sourds muets avaient ensuite présenté dans leur collège un spectacle de magie en fin d'année. Dans les jours qui ont suivi, quand les divers enfants se croisaient dans la cour de récréation, au lieu d'entendre « tiens voilà les sourds », on entendait « tiens voilà les magiciens »… C'est pour moi le compliment le plus beau que l'on m'ait jamais fait.

*Vous devez avoir aussi des réactions négatives, on doit vous reprocher de dévoiler des petits secrets pour vous faire bien voir, ou pour masquer une absence de grand talent personnel…* - on rencontre toujours des gens qui sont le centre du monde, et qui ne supportent pas que vous expliquiez quelque chose devant eux, comme si cela leur prenait un prestige personnel, ou comme si cela les mettait en dépendance d'autrui. Ceux-là ne veulent jamais qu'on leur donne l'explication mathématique qui fait la réussite du tour, ils refusent d'entrer dans ma démarche qui est de valoriser le raisonnement logique : **il ne s'agit pas pour moi de dévoiler un mystère, il s'agit de montrer que ce qui est encore plus merveilleux c'est la preuve mathématique.** D'une façon générale les tours que je dévoile sont les miens, ou sinon ma méthode pour les réussir est personnelle et non celle des artistes de scène.

#### *Justement quelles sont vos relations avec les magiciens professionnels, en connaissez-vous d'ailleurs ?*

- depuis toutes les années où j'interviens sur des salons ou ateliers, beaucoup de magiciens se sont arrêtés, et sont restés fort longtemps à me regarder, puis à discuter. Quand ils se font connaître je leur propose de faire quelques tours de leurs façons (sans explication) et le public est enchanté de ce mélange des genres. Je me rappelle avoir reçu à un stand la visite de Monsieur Georges Proust directeur du musée de la magie de Paris accompagné de Gérard Majax. Ce dernier était passé par l'école normale d'instituteurs et donc a toujours été sensible aux tours simples, si possible en prise avec les objets du quotidien, et permettant de développer la démarche scientifique chez l'enfant (par exemple l'utilisation d'un ruban de couturière pour illustrer la formule donnant la somme d'une suite de nombres en progression arithmétique). Les relations sont excellentes avec ces artistes ouverts, soucieux d'éveiller l'esprit de leur public. Certains reviennent fidèlement me voir sur les salons annuels et sont devenus des amis, parmi eux Monsieur Charles Barbier, bientôt 102 ans, et toujours expert d'une grande vivacité d'esprit sur le calendrier perpétuel, et Benoît Rosemont, qui a cultivé une méthode pour obtenir une mémoire prodigieuse et la met en valeur dans ses spectacles ainsi que les mathématiques.

## *Dominique Souder, vous avez animé des clubs, des ateliers, donné des conférences-spectacles pendant des dizaines d'années, de quoi êtes-vous le plus fier ?*

- C'est d'avoir développé le goût de la recherche et la créativité de nombreux collégiens, en club. La curiosité est une grande qualité, mais qui peut s'émousser avec les années. Partout où je suis passé j'ai trouvé des gamins pleins d'idées, qui s'appropriaient les principes de base des tours que je proposais et les adaptaient à leur monde, à leur histoire, avec des variantes intéressantes. Je les ai encouragés à rédiger des articles, que j'ai fait publier dans la regrettée revue Hypercube : ils ont touché des droits d'auteur à 12-13 ans, et ont vu leur nom signant la fin de la page ! Cela leur a donné pour la suite une grande confiance en leurs possibilités.

#### *Vous avez une retraite bien occupée, mais peut-être encore des projets ?*

- Deux choses me tiennent à cœur. Tant que je ne sucre pas encore les fraises, je souhaiterais participer à l'élaboration de DVD de magie mathématique recensant, par thème mathématique des programmes scolaires, ce qui peut être proposé sous une forme « tour de magie ». Mes septième et huitième livres de mathémagie (« Maths & magiques 50 tours niveau collège » et (« Maths & magiques 50 tours niveau lycée ») sont consacrés à cela, j'ai essayé de n'oublier aucun thème sur lequel j'ai eu des idées. Côté livres, mon legs est donc satisfaisant, et devrait permettre à un jeune prof ou à un parent de démarrer s'il veut se lancer en mathémagie pour motiver un enfant à s'investir en maths. Ceci n'était pas mon cas à mes débuts professionnels (rien n'existait dans cette démarche) : j'ai construit mon monde, ma matière. Mais une illustration visuelle de mes tours serait un plus. On pourrait imaginer aussi de courtes émissions de télé, éventuellement présentées sous une forme de sitcom. - La deuxième chose qui me trotte en tête, c'est le contenu des activités périscolaires dont on parle tant en ce moment. Je suis persuadé que la mathémagie est une matière idéale pour développer dans ces activités l'esprit scientifique, la souplesse d'esprit, l'autonomie, l'imagination.

J'aimerais que les animateurs ou futurs encadrants soient formés en ce domaine, et cela je suis capable de le faire, j'informe donc les responsables des affaires scolaires des villes ou agglomérations qu'ils peuvent me contacter (dominique.souder@gmail.com) s'ils partagent cet espoir et mon optique, et décident de proposer autre chose que de la garderie aux enfants.

## **7). Ce que la mathémagie m'a apporté tout au long de mes années d'exercice de professeur de mathématiques…**

D'abord je me suis fait plaisir, cela m'a fait rêver et distrait des moments difficiles de l'enseignement, et comme je suis passionné cela a été sensible à mon auditoire qui m'a prêté de l'attention !

De plus, côté élèves, j'ai pris davantage conscience de l'importance de l'affectivité dans une matière réputée autoritaire, et de ce que le contact entre les élèves et moi pouvait se faire plus facilement. Il est évident que, quand vous réussissez des tours devant les enfants vous les impressionnez et vous leur donnez envie d'en faire autant. L'admiration pousse au mimétisme.

Ensuite, côté administration et parents d'élèves, l'enthousiasme des enfants et leur implication croissante pour les maths a été visible. Aussi ont rejailli sur moi une certaine bienveillance, un respect face aux prouesses obtenues des enfants dans des divers spectacles ou divers articles qu'ils ont rédigés eux-mêmes, et bien sûr une liberté pédagogique mieux reconnue : on ne m'a jamais reproché de faire perdre leur temps aux enfants. L'existence

d'un club de jeux mathématiques est même devenue pour les parents un sujet de demande de dérogation pour obtenir le collège où il existait, sous prétexte du goût déjà formé de leur enfant à continuer dans une filière scientifique. La hiérarchie vous regarde d'un autre œil quand vous apportez du prestige à l'établissement…

## **8).Bibliographie de Dominique SOUDER**

**(**Réduite aux ouvrages de magie mathématique)**.**

## **Format papier (11 livres, par ordre de parution de L1 à L11)**

- L1 : « Magie et maths » par Dominique Souder, ACL éditions du Kangourou ; 64 pages ; (paru en 2001)
- L2 : « 32 tours mathématiques pour 32 cartes », par Dominique Souder, ACL éditions du Kangourou ; 64 pages ; (paru en avril 2008)
- L3 : « 80 petites expériences de maths magiques » par D. Souder, éd. Dunod, 232 pages, (paru en mai 2008, nominé Prix Tangente) ; traduction en chinois langage simplifié parue en 2010, en russe, en turc (2013).
- $L4$  : « Magic Matthieu compte en moins de 2 », par Dominique et Pascalyves SOUDER, éd. Belin ; (mai 2010) ; traduction en coréen parue en 2011.
- L5 : « Magic Matthieu multiplie les nouveaux mystères » par Dominique et Pascalyves SOUDER, éd. Belin ; (septembre 2010) ; nominé prix Tangente 2012.
- L6 : « 60 tours magiques de mathématiques et de logique », éd. Ellipses ; D. Souder ; 216 pages ; (mai 2012) ; nominé prix Tangente 2013.
- L7 : « Maths & magiques : 50 tours pour découvrir les notions mathématiques niveau collège » D. Souder. (SOS Education, 146 pages ; janvier 2015)
- L8 : « Maths & magiques : 50 tours + 9 bonus, pour faire vivre les mathématiques niveau lycée » ; D. Souder. (SOS Education, 208 pages ; avril 2016)
- L9 : « Maths & magiques : 66 tours + 6 curiosités, niveau cours moyens » : D. Souder. (SOS Education ; 172 pages ; 2017).
- L10 : « 69 performances renversantes pour teen-agers amoureux de Dame mathémagie » ; D. Souder. Editeur : BOD, 204 pages ; (2021)
- L11 : « Rêver et comprendre les maths grâce à la mathémagie » ; Dominique et Pascalyves Souder, avec Cédric Anjot ; éd. Ellipses, 216 pages ; (2023).

## **Bibliographie numérique format ePub** exclusivement :

Après 40 ans de réflexion et de travail pour essayer de relier les thèmes mathématiques des programmes scolaires avec une présentation sous forme de tours de magie mystérieux, susceptibles de motiver les élèves, la « **Collection Dominique Souder** » de livres numériques, à buts pédagogique et ludique, intitulée **"Les références en Magie Mathématique"**, a été créée, et est diffusée par BOD depuis mars 2023.

Les 8 livres numériques suivants **au format ePub**, sont disponibles :

- **Tours de magie et symétries.**
- **Tours de magie et suites de Fibonacci**
- **Tours de magie, puissances de 2 et système binaire**
- **Tours de magie et systèmes de numération de bases 3 ou 4, ou bases négatives.**
- **Tours de magie et congruences**

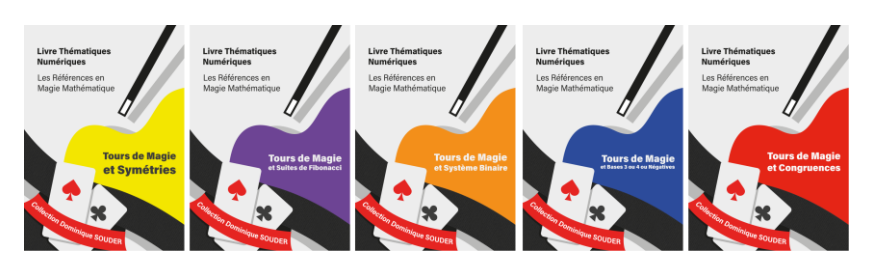

Ainsi que :

**- "Tours de magie pour devenir un as en calcul mental"** 

**- et "Tours de magie expliqués par des bienfaits du calcul littéral".**

qui devraient réjouir (entre autres amateurs) les professeurs de maths en collège, et leur apporter beaucoup d'idées d'activités élèves passionnantes et utiles… Et enfin :

## - **"Tours de magie et assemblages numériques jubilatoires".**

Dans chaque livre numérique, tout est expliqué et reproductible à partir de 13 ans. Vous n'avez pas fini de vous amuser en famille ou avec des amis…

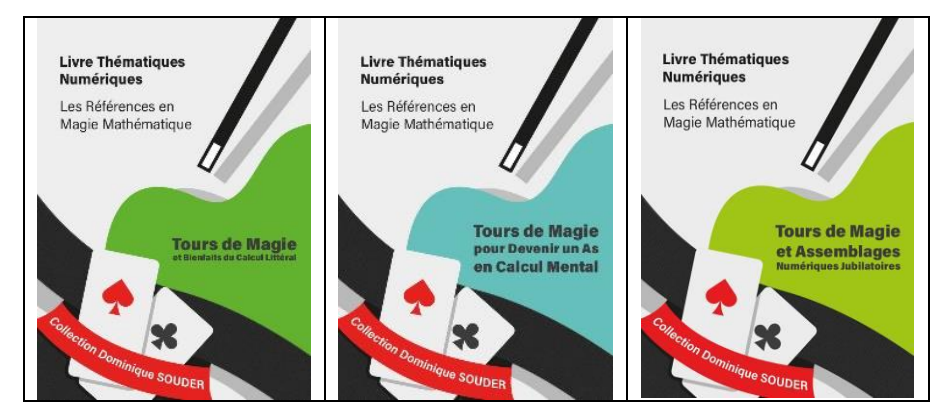

*Vous allez vous régaler ! Et à prix modiques ! (De 3,99 euros à 5,99 euros selon la grosseur du livre allant de 80 à 180 pages)*

Ces livres numériques format ePub sont **disponibles via les plateformes** habituelles.

## **Autres parutions chez BOD, au format numérique ebook (ePub) :**

## - **Tours de magie épatants reliés aux carrés magiques** (64 pages)

**(**Le but de ce recueil est d'abord de fournir à tous ceux qui aiment s'émerveiller des exemples de tours de magie utilisant des chiffres, mais faciles à faire entre amis, sans être savant en mathématiques : le niveau moyen est celui d'un élève de classe de seconde.

Il a été choisi de se restreindre ici à un regroupement de tours en rapport avec les carrés magiques, et dont la réussite dépend de leur connaissance. Dans le dernier chapitre ont été ajoutés des objets originaux utilisant des carrés magiques, pour le plaisir de faire connaître leur beauté surprenante.)

#### - « **[22 jolis tours de cartes mathématiques nécessitant un jeu de tarots](https://www.fnac.com/livre-numerique/a17048440/Dominique-Souder-22-jolis-tours-de-cartes-mathematiques-necessitant-un-jeu-de-tarots#omnsearchpos=33)** » (60 pages)

(Un jeu de 78 tarots se distingue d'un jeu habituel de 52 cartes par l'ajout de 22 atouts et de 4 cavaliers. Ce livre contient 22 tours de cartes mathématiques qui nécessitent un jeu de tarots. Tout est expliqué en détail, et les tours sont reproductibles par tout ado à partir de 14 ans.)

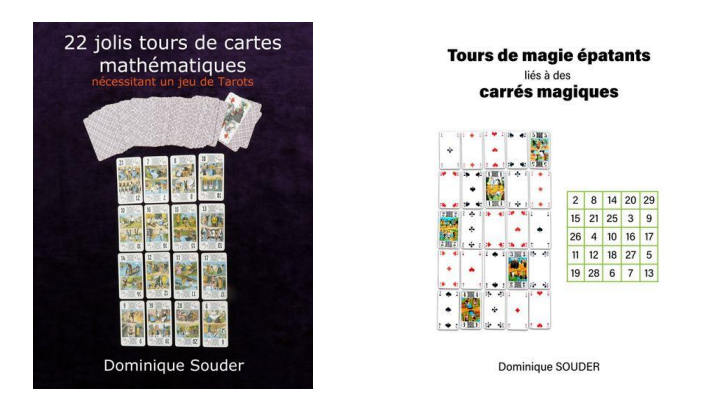

*Pour ceux qui souhaitent et peuvent encore acheter des livres format papier, voici une sélection d'ouvrages de jeux mathématiques de Dominique Souder :*

- « **Y'a pas qu'les maths dans la vie** », 86 pages ; Aléas éditeur (2002)
- « **52 semaines de défis mathématiques** » : avec Mickaël LAUNAY coédition Pôle et CRDP Poitou-Charentes (2002)
- « **2 aventures de Math'Givré et 52 nouveaux défis mathématiques** » avec Mickaël LAUNAY, Aléas éditeur (2006).
- « **Le grenier de Math-Man** » : 184 pages ; éd. BOD (2022)

(L'ouvrage relate les découvertes d'un élève dans le grenier d'un ancien professeur de mathématiques, et le changement dans le regard de l'adolescent que cela occasionnera. Ces découvertes ne vont pas seulement être mathématiques et ludiques, mais aussi toucher beaucoup à la musique, à la photo, au tourisme, et plus généralement à la personnalité et à la psychologie du propriétaire du grenier.)

Et aussi :

- *"* **Découpages mathématiques**" par Dominique Souder et Francis Dupuis : 26 planches couleurs pour construire 25 solides, + livret 32 pages ; éd. Kangourou. (Les propriétés magiques des polyèdres ; à partir du collège).

## **Tests psychotechniques**

- « **Tests psychotechniques : aptitude numérique** », D. Souder, éd. Dunod 2008, rééd. 2011, rééd. 2014
- « **Logique et mathématiques aux concours des écoles de commerce post bac** », avec Bernard MYERS, éd. Dunod, 2009.
- « **Le grand livre des tests de logique et psychotechniques et de personnalité et de créativité**. Edition 2017-2018 ». Ed. Dunod. Par Bernard Myers, Benoît Priet, Dominique Souder, C. Pelletier. (474 pages). Rééd. 2022.
- **« IFSI 2017, Tests d'aptitude, 14 concours blancs pour être prêt le jour J** » ; éd. Dunod. Par Bernard Myers, Benoît Priet, Dominique Souder (392 pages).
- « **Total : Le grand livre des tests d'aptitude et psychotechniques** ». Ed. Dunod. Edition 2017. Par Bernard Myers, Benoît Priet, Dominique Souder (480 pages). Rééd. 2022.

## **Site de Dominique SOUDER : club-math-and-magie-souder.jimdosite.com** *En accès gratuit* : **Vidéos et documents**.

Actualités des activités : animations, conférences et formations à la mathémagie.

\* \* \* \* \*

## **11). Thèmes mathématiques présents dans les livres de mathémagie**

Les livres L7 : « Maths & magiques : 50 tours pour découvrir les notions mathématiques niveau collège » (SOS Education), et L9 : « Maths & magiques : 66 tours + 6 curiosités, niveau cours moyens » : D. Souder. (SOS Education ; 172 pages ; 2017) contiennent un **tableau à double entrée reliant le titre et la page de chaque tour avec le thème mathématique abordé.**

Pour le livre  $L8 : \mathbb{R}$  Maths & magiques : 50 tours + 9 bonus, pour faire vivre les mathématiques, niveau lycée » (SOS Education) cela devait être la même chose, mais les pages de ce tableau final de la première édition ont sauté à l'impression ; vous pouvez les obtenir en les demandant à l'auteur : dominique.souder@gmail.com

Voici **une sélection de tours particulièrement remarquables**, complétant ceux des livres de SOS Education, **sur tel ou tel thème mathémagique**, dans les 6 premiers livres référencés ci-dessus de D. Souder :

- Calculs astucieux : « le total prédit » page 17 (L1) ; « un tour digne d'un calculateur prodige » page 20 (L3); « les roues magiques » pages 40 à 52 (L4); « 1<sup>ère</sup> et 2<sup>e</sup> déductions » page 77 (L6)

- Calcul littéral et écriture décimale : « le jeu de l'anneau » pages 53 à 54 (L6)
- Carrés magiques : pages 54 à 60, (L2)
- Codage : « 5 questions pour 32 cartes » pages 61 à 63 (L2) ; « les cartes magiques de Mathieu » pages 102 à 106 (L4) ; « association d'images » pages 107 à 110 (L6).
- Coordonnées : « 5 sur 5 » et « les mains de 5 » pages 10 à 15 (L2)
- Congruences : « le billet en euros », page 182 et « l'élu de son cœur » page 184 (L5)

- Divisibilité par 9 : « la magie du 9 » page 24 (L1) ; « racine numérique d'un nombre » pages 84 à 90 (L3) : « le lecteur de pensée virtuel » page 119 (L5) ;

- Divisibilité euclidienne : « le numéro INSEE » page 9, (L1) ;

- Invariant : « on complète » page 10 (L1) ; « les couleurs de la magie », page 19 et « les bâtons numériques » pages 24 à 32 (L6)

- Nombres relatifs : « une réflexion bien pesée » pages 54 à 59 (L4)

- Numération en base deux : « les 6 cartes binaires » page 166 et « le journal déchiré en 16 morceaux » page 171 (L5) ; « le mathématicien et le magicien », page 7(L6)

- Numération en base trois : « bleu, blanc, rouge » pages 60 à 66 (L4)

- Parité : « les 4 valets » page 28, (L2) et « la clef de la prédiction » page 90 (L5) ; « vol de tableau » page 62 (L1) ; « pair et impair » page 20 (L2)

- Permutations : « la logique du compère » page 46 (L2), et « les 13 spectateurs », page 161  $(L5)$ 

- Puissances de deux : « double détente en Suisse » pages 103 à 106 (L6)

- Suites arithmétiques : « le sesquimètre de couturière » page 7 et « ajouter des nombres consécutifs » pages 40 à 51 (L3) ; « les triangles magiques » page 124 (L5)

- Symétrie : « tours pour jeux arrangés en miroir » (dont le tour « les 5 doigts de la main »)  $(L<sub>6</sub>)$ 

- Triangle de Pascal : « la grande pyramide » pages 84 à 99 (L4).

- Vecteurs et propriétés d'un losange : « l'assiette magique » pages 120 et 121 (L3).

Les enseignants qui souhaiteraient **glisser d'une initiation mathématique sur un thème donné vers la construction d'un tour de magie** et son matériel pourront apprécier entre autres tours :

- Les 6 cartes binaires page 166 (L5)
- « Bleu, blanc, rouge » (numération de base trois) pages 60 à 66 (L4)
- « Une réflexion bien pesée » (calculs avec des nombres relatifs) pages 54 à 59 (L4).

Les enseignants qui souhaiteraient **présenter, à partir d'un tour de magie et son matériel, une initiation mathématique sur un thème choisi** pourront apprécier entre autres tours :

- « Le sesquimètre de couturière » page 7 et « ajouter des nombres consécutifs » pages 40 à 51 (L3) sur le thème des suites arithmétiques
- « Les bâtons numériques » pages 24 à 32 (L6) sur les thèmes de la recherche d'invariant et du calcul astucieux prémédité
- « Les 5 cubes » pages 92 à 93 (L3) pour la démarche d'enquête scientifique puis l'intérêt du calcul littéral dans les démonstrations.

## *Rappel :*

Le site de Dominique Souder :

## **club-math-and-magie-souder.jimdosite.com**

(nombreux documents, nombreuses vidéos, tout en accès gratuit, et des liens utiles)